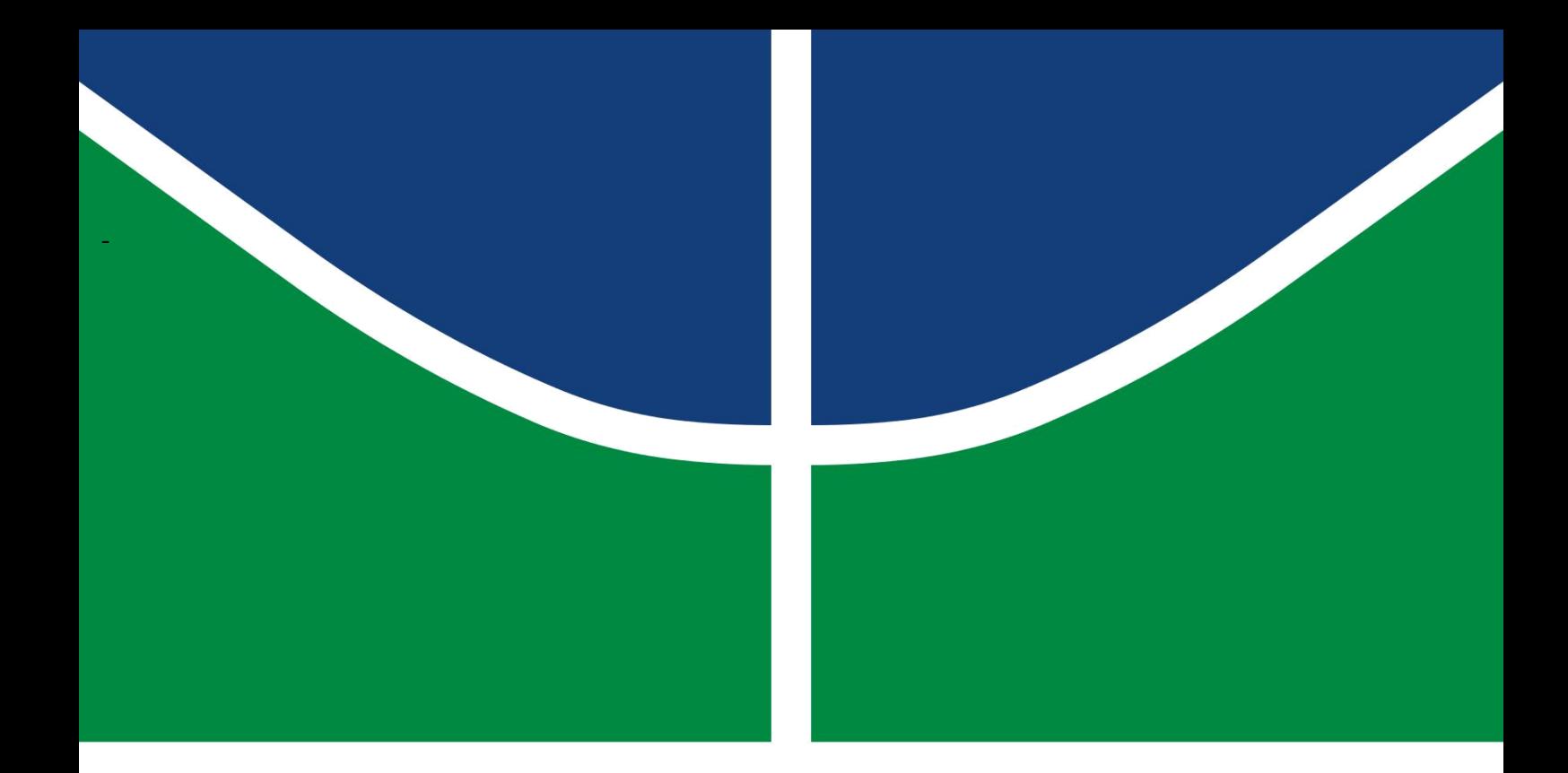

# **PROJETO FINAL DE GRADUAÇÃO**

# **SISTEMA IOT PARA SUPORTE À ADMINISTRAÇÃO ESCOLAR**

**Augusto Sávio Lima Carvalho João Henrique Pinto de Castro**

**Brasília, Julho de 2018**

# **UNIVERSIDADE DE BRASÍLIA**

FACULDADE DE TECNOLOGIA DEPARTAMENTO DE ENGENHARIA ELÉTRICA

UNIVERSIDADE DE BRASÍLIA

Faculdade de Tecnologia

Departamento de Engenharia Elétrica

## PROJETO FINAL DE GRADUAÇÃO

### **Sistema** *IoT* **para suporte à Administração Escolar**

**Augusto Sávio Lima Carvalho**

**João Henrique Pinto de Castro**

*Relatório submetido como requisito parcial para obtenção do grau de Engenheiro de Redes de Comunicação.*

Banca Examinadora

Prof. Rafael Timóteo de Sousa Jr, PhD., ENE/UnB \_\_\_\_\_\_\_\_\_\_\_\_\_\_\_\_\_\_\_\_\_\_\_\_\_\_\_\_\_\_\_\_\_ *Orientador*

Prof. Georges Daniel Amvame Nze, Dr., ENE/UnB *Membro Interno*

Prof. Rodrygo Torres Cordova, Msc - PPG/IESB *Membro Externo*

*Dedico este trabalho a minha mãe, a meu pai que me ensinou os fundamentos da matemática, na minha adolescência, à minha esposa que me apoiou nos momentos difíceis do curso e a Deus por me proporcionar momentos felizes e importantes, como o de realizar um sonho de infância, ser um engenheiro.*

*Durante esse tempo como aluno na Universidade de Brasília passamos por muitos momentos alegres e alguns difíceis. O importante é que em todos esses momentos sempre tive a ajuda de familiares e amigos. Dedico então este trabalho a eles, que sempre estiveram presentes para dividir as alegrias e confortar nas dificuldades.*

*Augusto Carvalho* 

*João Henrique Castro*

#### **AGRADECIMENTOS**

*Primeiramente, agradeço ao meu orientador, Rafael Timóteo de Sousa Jr, pelos ensinamentos prestados e por me auxiliar a fazer um projeto que pode ser utilizado em meu emprego, deixando-me satisfeito em unir os ensinamentos do curso de Engenharia de Redes de Comunicação com minha docência na rede pública de ensino do Distrito Federal.*

*Agradeço a minha mãe que sempre me incentivou a estudar e, mesmo sem muitos recursos, sempre investiu em mim, colocando a educação em primeiro plano em nossas vidas, e a meu pai que passava tardes me ensinando os fundamentos da matemática na minha adolescência, detalhe do passado que teve grande reflexo no meu presente, deixando meu conhecimento nas exatas apurado e facilitando a compreensão de elementos mais complexos. Agradeço, também, a minha esposa, que durante esses cinco anos de graduação, entendeu o meu desejo de tornar-me engenheiro e abdicou da diversão para passar os fins de semanas em casa, enquanto eu estudava.*

*Agradeço, ainda, a um grande amigo que fiz aqui em Brasília, João Elias, que sempre me colocou para cima e me deu forças para perseverar e ir até o fim deste curso, mesmo com todas as situações adversas que a vida nos propõe.*

*Augusto Sávio Lima Carvalho*

*Desde criança minha mãe sempre mostrou em casa o quão importante é estudar, lutou muito para que eu e minha irmã tivéssemos a chance de estudar em uma boa escola, e quando não estávamos muito interessados pegava no pé. Achávamos até chato sua atitude as vezes, quando estávamos um pouco gripados e não queríamos ir à aula, sua insistência para ver se realmente era necessária essa falta. Nos deu sempre o exemplo de que a educação é uma das maiores coisas para a formação de uma pessoa. Depois, já na faculdade me ajudou e me incentivou a participar de programas e bolsas que eu mesmo nem achei que conseguiria. E hoje concluindo esse trabalho agradeço e percebo o qual importante e difíceis foram todas essas atitudes, depois desses anos todos de luta eu me formo sabendo o que é realmente importante.*

*Tenho que agradecer a meu técnico de handebol Fabricio Roriz durante o período escolar, seus exemplos e me influenciaram muito. O esporte e o companheirismo do time ajudaram a me moldar.*

*João Henrique Castro*

### **RESUMO**

Um grande problema nas Escolas Públicas do Distrito Federal é a evasão escolar, que eleva o índice de permanência dos alunos em uma mesma série, contribuindo para um baixo rendimento no Índice de Desenvolvimento da Educação Básica (IDEB). Gera também, uma cultura desagradável dentro de uma comunidade escolar, pois a vaga acaba sendo desperdiçada com o abandono do discente.

Outra situação desfavorável é a falta de contato entre a escola e os responsáveis pelos alunos, que muitas vezes não ficam sabendo das faltas, tendo ciência apenas quando ele já se encontra reprovado e em condição de abandono pelo sistema escolar. Isso acarreta conflitos familiares e jurídicos, tendo em vista que a lei do Estatuto da Criança e do Adolescente, em seu artigo 53o, garante ao estudante o acesso à escola pública.

 Com o objetivo de reduzir esse problema da evasão escolar, foi idealizada a construção de um "*software*" para monitorar a entrada e saída dos alunos de uma Escola, auxiliando a gestão no monitoramento da frequência dos estudantes e facilitando a comunicação como os seus responsáveis.

 Assim sendo, foi organizado um trabalho, primeiro, foram realizadas entrevistas com alunos e funcionários de uma Unidade Escolar, em seguida foi construído o "*software*" para implantação do sistema de controle e, por último, foram treinados os funcionários para que pudessem manipulá-lo.

### **ABSTRACT**

*A major problem in the Public Schools of the Distrito Federal is school dropout, which raises the permanence index of students in the same grade, contributing to a low income in the Basic Education Development Index (IDEB). It also generates an unpleasant culture within the school community, as the vacancy ends up being wasted with the abandonment of the student.*

*Another unfavorable situation is the lack of contact between the school and those responsible for the students, who often do not know about the absences, being aware only when he is already rejected and in a condition of abandonment by the school system. This*  leads to family and legal conflicts, since the statute of the Child and Adolescent Statute, *article 53, guarantees the student access to the public school.*

*With the aim of reducing this problem of school dropout, it was conceived the construction of a software to monitor the entrance and exit of the students of a School, assisting the management in the monitoring of the frequency of the students and facilitating the communication as its responsible ones.*

*Therefore, a work was organized in several stages. First, interviews were conducted with students and staff of a School Unit, then we built the software, deployed the system, and trained employees to manipulate it.*

.

# **SUMÁRIO**

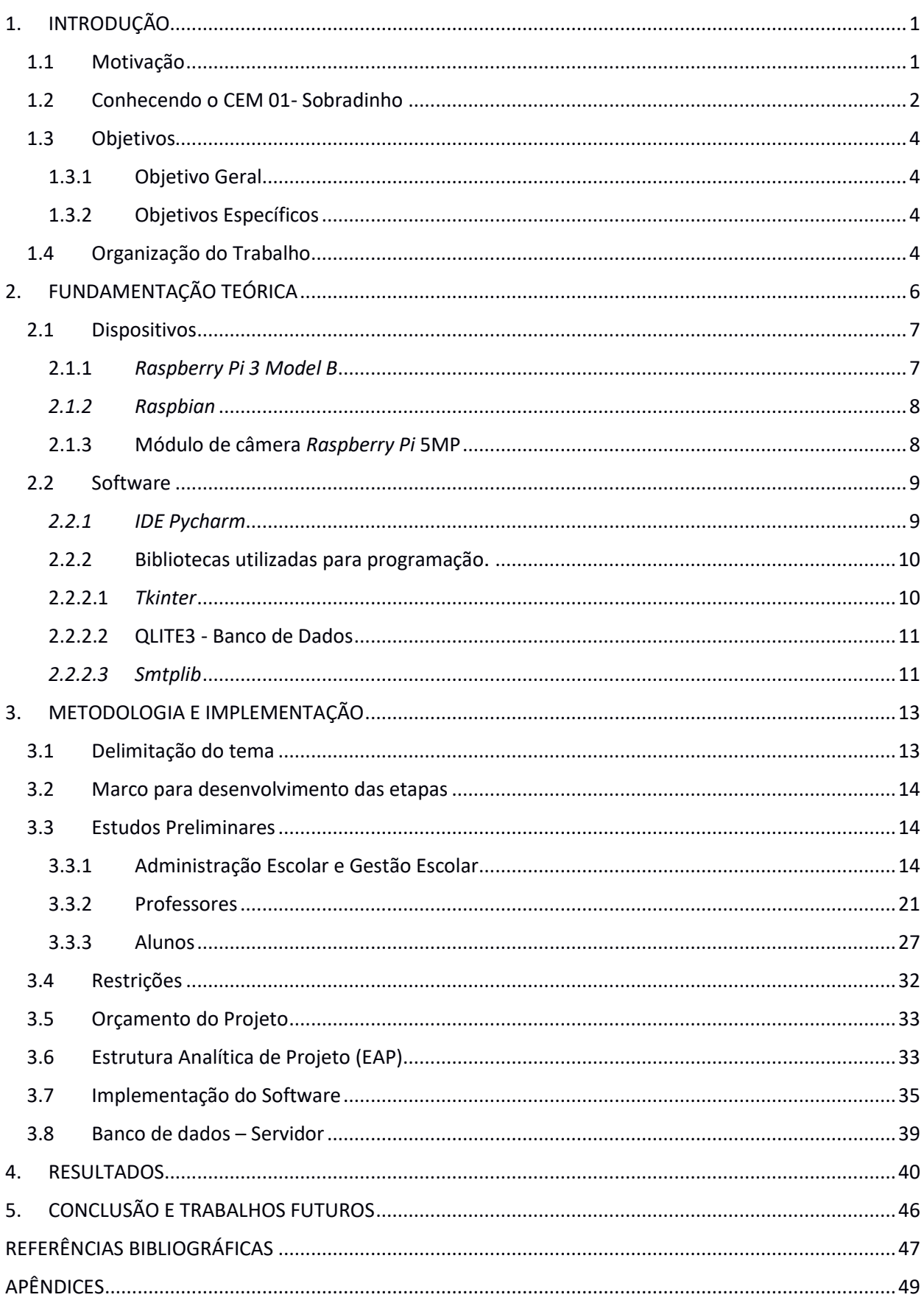

# **LISTA DE FIGURAS**

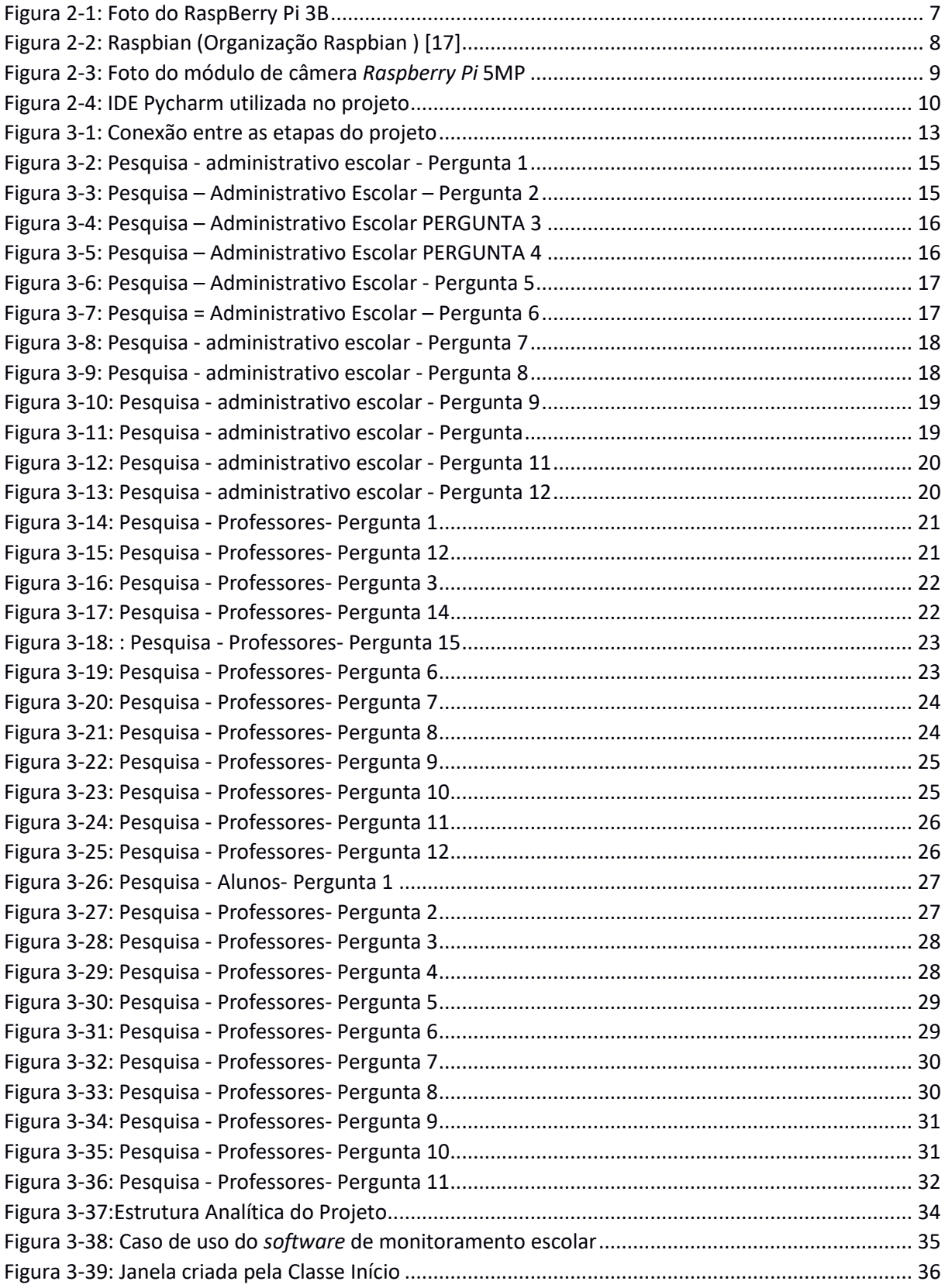

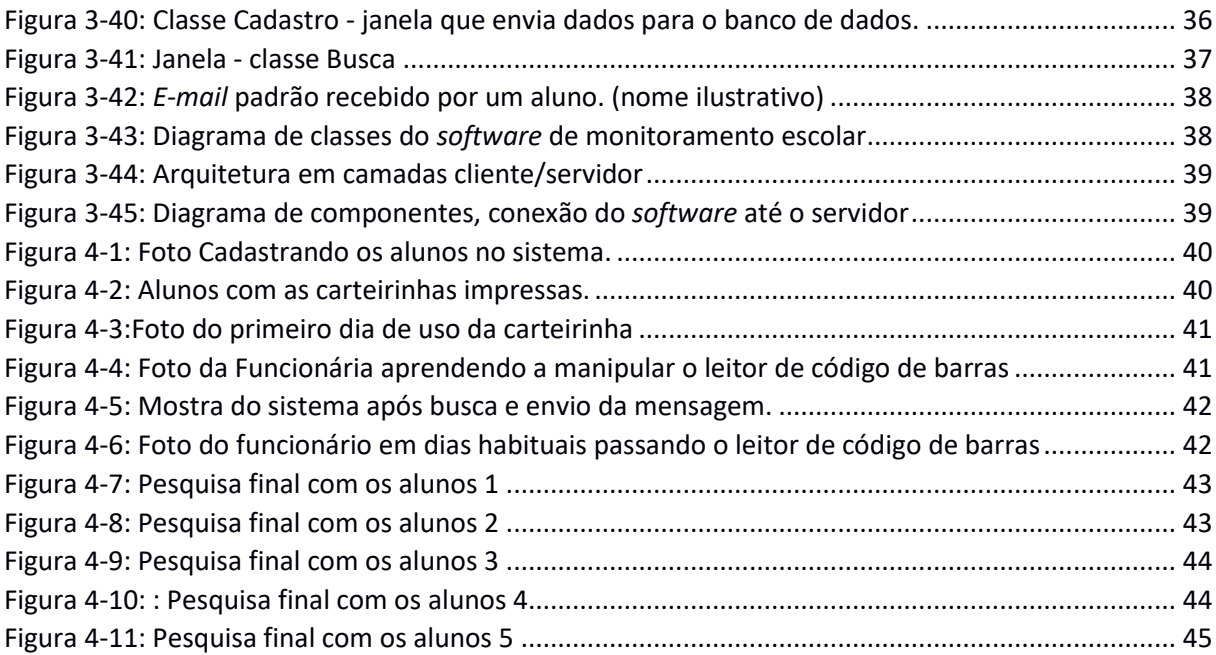

# **LISTA DE ACRÔNIMOS**

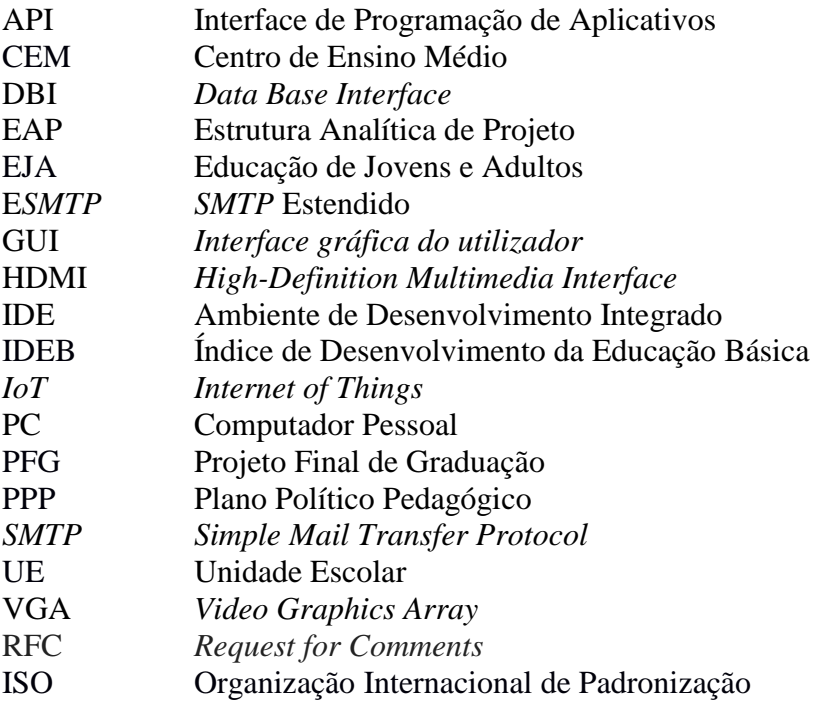

## **1. INTRODUÇÃO**

#### <span id="page-12-1"></span><span id="page-12-0"></span>**1.1 Motivação**

A maioria das escolas públicas do Distrito Federal possui uma carência tecnológica para auxiliar a sua gestão e administração, pois as verbas são destinadas às necessidades básicas das instituições, como adquirir material necessário para os trabalhos pedagógicos e executar reparos na estrutura física, não possuindo, portanto, verbas para implantação de um sistema inteligente de gestão e administração.

Além disso, atualmente as escolas possuem dificuldades em se comunicar com os responsáveis pelos alunos devido a problemas como telefone errado e falta de atualização de cadastro. Para sanar a situação são enviados bilhetes via aluno para o pai ou responsável que, muitas vezes, não são entregues.

A evasão escolar também é um tema recorrente e preocupante para os profissionais da educação, obtendo diferentes índices, de acordo com a região brasileira.

O Estatuto da Criança e do Adolescente (ECA) (1990) [2], em seu artigo quarto, estabelece que a educação é fundamental para o desenvolvimento completo da criança e do adolescente, mesmo em condições difíceis, este direito deve ser respeitado pela família, com seu responsável participando da educação e da vida escolar dos filhos, como observado o artigo citado, dos deveres da família em relação à criança e ao adolescente:

> É dever da família, da comunidade, da sociedade em geral e do poder público assegurar, com absoluta prioridade, a efetivação dos direitos referentes à vida, à saúde, à alimentação, à educação, ao esporte, ao lazer, à profissionalização, à cultura, à dignidade, ao respeito, à liberdade e à convivência familiar e comunitária. (BRASIL,1990).

É notório que a família é fundamental na efetivação dos direitos referentes à vida das crianças e dos adolescentes, neste sentido, ressaltou-se neste projeto, a sua relevância para assegurar a informação aos responsáveis pelos estudantes, deixando-o a par da frequência do aluno, com o uso [13] da tecnologia, neste caso o *e-mail*, estreitando os laços entre família e escola, tornando-os parceiros no combate à evasão escolar, visando uma melhor educação,

inicialmente, para os discentes do CEM 01, informando aos responsáveis sobre a entrada e a saída do mesmo no ambiente escolar, tornando o ambiente confiável e eficiente.

E essa possibilidade é viável, devido às escolas públicas do DF possuírem regulamentação que possibilitam uma gestão democrática, deixando que as Unidades Escolares organizem metodologias para a entrada e a saída de pessoas em seu ambiente, sendo apenas necessário que a situação seja apreciada pelo conselho escolar. Essa autonomia é conferida pela lei nº 4.751, de 07 de fevereiro de 2012, que dispõe sobre o Sistema de Ensino e a Gestão Democrática do Sistema de Ensino Público do Distrito Federal [17].

O Conselho escolar é uma entidade de natureza consultiva, deliberativa, mobilizadora e supervisora das atividades pedagógicas, administrativas e financeiras, constituída por representantes dos diferentes segmentos [18], dentre suas funções existe a de:

"auxiliar a direção na gestão da instituição educacional e em outras questões de natureza administrativa e pedagógica que lhe sejam submetidas, visando à melhoria dos serviços educacionais." [18].

#### <span id="page-13-0"></span>**1.2 Conhecendo o CEM 01- Sobradinho**

O projeto foi implantado no Centro de Ensino Médio 01 de Sobradinho (CEM 01 - Sobradinho). A unidade fica localizada na quadra 04, área especial 04 em Sobradinho/DF, CEP 73025-040, zona urbana, e, de acordo com o Plano Político Pedagógico, possui atualmente 2.115 alunos e alunas matriculados, sendo no turno 1.595, no diurno, contando as 24 turmas de primeiros anos com 983 estudantes, 14 turmas de segundos anos com 340 estudantes e dez turmas de terceiros anos com 271 estudantes, além de 521 estudantes no Noturno, sendo 200 no Regular (quatro turmas) e 321 na EJA - Educação de Jovens e Adultos. O estudante do ensino regular de menor idade tem 14 anos (matutino) e o mais velho tem 51 anos (noturno); já na EJA a idade mínima para ingresso é de 18 anos e a aluna mais velha tem 61 anos.

A escola foi escolhida por ser a maior da região administrativa citada, possuindo o maior número de alunos da região, e por um dos integrantes deste PFG trabalhar na escola e querer desenvolver um projeto que possa contribuir para enfraquecimento da evasão escolar, sendo a internet das coisas um aliada a este processo no auxílio da entrada e saídas dos alunos, verificado por um sensor de código de barras, no projeto inicial, como futuramente a verificar frequência em sala de aula e mapear a locomoção do alunos pela unidade escolar, por meio de dispositivos de câmeras com reconhecimento facial, o Centro de Ensino 01 de Sobradinho já possui câmeras em todas sua unidade inclusive em sala de aula.

Em contato com a secretaria da Escola, obteve-se a informação que a taxa de evasão escolar anual é de aproximadamente 25%, contanto os três turnos em que a escola atua, e não é possível precisar a motivação deste índice elevado, já que o contato com a família é difícil, por ser uma quantidade grande de alunos e os mesmos não costumam comparecer à UE para prestar esclarecimentos, ou explicar o motivo do abandono.

O Projeto foi implantado no noturno por ser o turno com menor quantidade de alunos, o que viabilizaria uma melhor logística para cadastramento dos mesmos, sem afetar o pedagógico da Unidade de Ensino, já que seria necessário o deslocamento dos alunos, neste caso de três em três, para uma sala de suporte ao software, efetuando o cadastro e retornandoo a sala, o tempo estimado para este procedimento foram de dois minutos para cada aluno, como já se encontrava no meio do ano letivo, a implantação do sistema em toda Unidade promoveria uma demanda de tempo maior para um universo maior de alunos e eventuais transtornos, ocasionando perdas pedagógicas, logo a estratégia para a implantação foi por turnos, sendo que até a finalização deste projeto, apenas o noturno havia sido contemplado.

Além disso, possui alunos relativamente mais velhos, já que 62% são do EJA e, pela regulamentação, nesse segmento só estudam maiores de dezoito anos de idade, com que teoricamente, existiria uma menor resistência para implementação de um *software* de monitoramento de chegada e saída dos alunos.

Antes do desenvolvimento e da implantação do *software*, foi discutido com os alunos sobre o tema, e, levado em consideração as suas opiniões. Também foram ouvidas as opiniões dos professores e suas expectativas em relação ao *software*.

Imediatamente, a Escola aceitou o projeto, gerando ansiedade quanto à implementação do *software*, o que tornou este projeto ainda mais agradável de ser elaborado por causa da grande necessidade da comunidade escolar.

### <span id="page-15-0"></span>**1.3 Objetivos**

#### **1.3.1 Objetivo Geral**

<span id="page-15-1"></span>Desenvolver um *software* que gerencie a entrada e a saída dos alunos do CEM 01 Sobradinho. O seguinte trabalho tem como propósito a realização de uma aplicação que facilite o processo.

#### **1.3.2 Objetivos Específicos**

- <span id="page-15-2"></span>• Registrar entrada e saída de aluno de uma Unidade de Ensino;
- Auxiliar a administração escolar no controle da evasão dos estudantes;
- Utilizar um micro PC para prover um sistema inteligente que registra a entrada e a saída dos alunos por meio de periféricos e dispositivos;
- Informar ao responsável do aluno a sua presença na Unidade Escolar;

#### <span id="page-15-3"></span>**1.4 Organização do Trabalho**

A primeira etapa do trabalho foi a visita à unidade, verificando as necessidades da comunidade escolar (professores, gestores, administração escolar, alunos e pais que fosse possível o acesso) e como o *software* poderia ajudar, a fim de combater a evasão escolar.

Em seguida, iniciou-se a programação do *software* em *Python*, usando algumas bibliotecas para construção de janelas, envio de *e-mail*, criação e acesso ao banco de dados, esta linguagem foi usada por recomendação do orientador professor Rafael Timóteo de Sousa Jr para o aprendizado nesta linguagem moderna e com amplas bibliotecas, além da linguagem *Python* atualmente ser padronizada em trabalhos acadêmicos organizado pela faculdade de tecnologia, da Universidade de Brasília.

O desenvolvimento do *software* em *Python* foi bastante desafiador, já que seria o primeiro trabalho elaborado pela equipe que compõe este Projeto de Graduação Final, porém não foi trabalhoso já que os mesmos possuíam conhecimentos em *JAVA* e *C* e o *Python* pode ser elaborado com uma linguagem próxima a essas duas linguagens citadas.

O *software* experimental foi levado à escola e testado junto a um universo de 30 alunos, que se dispuseram a participar do projeto, verificando a sua funcionalidade e evitando transtornos à escola caso o mesmo não estivesse funcionando. O procedimento durou cinco dias corridos (uma semana letiva) e, então, foi gerado um questionário para corrigir erros e problemas encontrados durante a aplicação.

Na etapa final, os problemas foram corrigidos e o *software* apresentado aos professores e gestores para que em um momento oportuno possa ser implantado pela unidade escolar.

O projeto é de iniciativa da equipe que compõe este projeto, não possuindo recursos de empresas privadas, ou pública e a escola não possui verbas destinada a este fim para investir, logo foi utilizado um computador de baixo custo, *Raspberry Pi 3*, um leitor de código de barras e uma PiCâmera, adquiridos pelos autores do projeto e o restante dos materiais foram resíduos do laboratório de informática da própria escola, como um monitor, um teclado e um mouse.

# **2. FUNDAMENTAÇÃO TEÓRICA**

<span id="page-17-0"></span>Para amenizar o problema da evasão escolar, podemos utilizar a *Internet* das Coisas (do inglês *Internet of Things* (*IoT*)), que emergiu dos avanços de várias áreas como sistemas embarcados, microeletrônica, comunicação e sensoriamento. De fato, a *IoT* tem recebido bastante atenção tanto da academia quanto da indústria, devido ao seu potencial de uso nas mais diversas áreas das atividades humanas. [1]

A *Internet* das Coisas, em poucas palavras, nada mais é que uma extensão da *Internet* atual, que proporciona aos objetos do dia-a-dia (quaisquer que sejam), mas com capacidade computacional e de comunicação, se conectarem à *Internet*. A conexão com a rede mundial de computadores viabiliza, primeiro, controlar remotamente os objetos e, segundo, permitir que os próprios objetos sejam acessados como provedores de serviços.

Para Tanenbaum [15], "Rede de Computadores é um conjunto de computadores autônomos interconectados por uma única tecnologia". Entende-se que tal tecnologia de conexão pode ser de diferentes tipos (fios de cobre, fibra ótica, ondas eletromagnéticas ou outras) e verifica-se que a modernidade traz essa contextualização de rede não apenas para computadores, mas para qualquer objeto que queira tornar eficiente, como é o caso da *internet*  das coisas, tornando objetos autônomos, auxiliando na obtenção de dados, ou tomada decisões, que antes seria atribuída a um humano, podendo ser realizada por dispositivos, gerando um fim esperado e pré-determinado.

Os objetos inteligentes possuem papel fundamental na evolução das redes de computadores, pois o mesmo possui a capacidade de comunicação e processamento aliados a sensores, os quais transformam a utilidade destes objetos, tornando possível detectar seu contexto, controlá-lo, viabilizar troca de informações entre outros objetos, acessar serviços da *Internet* e interagir com pessoas. Este processo pode otimizar áreas onde a inclusão da tecnologia se faz necessária, tais como, saúde, educação, urbanização, segurança pública e outros desafios emergentes para ajudar nas relações humanas.

Os elementos cruciais para o sucesso da *IoT* encontram-se na padronização das tecnologias, permitindo que a heterogeneidade de dispositivos conectados à *Internet* cresça, tornando a *IoT* uma realidade compatível em todo o mundo e objetos possam se comunicar sem nenhuma restrição, tornando os dispositivos já existentes participantes de vários contextos.

Na *IoT*, eventualmente, a unidade básica de hardware apresentará ao menos uma das seguintes características [16]: unidade de processamento; unidade de memória; unidade de comunicação e; unidade(s) de sensor(es) ou atuador(es). Aos dispositivos com essas qualidades é dado o nome de objetos inteligentes (*Smart Objects*). Os objetos, ao estabelecerem comunicação com outros dispositivos, manifestam o conceito de estarem em rede, fazendo parte de uma rede *IoT*.

#### <span id="page-18-0"></span>**2.1Dispositivos**

#### **2.1.1** *Raspberry Pi 3 Model B*

<span id="page-18-1"></span>O uso do *Raspberry Pi 3* foi aplicado a este projeto por apresentar algumas características importantes, tais como, pequeno, barato, de fácil manipulação, potente em relação ao seu porte e educacional.

O processador, no coração do *Raspberry Pi 3* é um sistema Broadcom Quad Core BCM2837 de 64 bits e *clock* de 1.2GHz, no Cortex-A53, construído sobre a arquitetura ARMv8. O mini Pc já tem adaptador Wifi 802.11n e Bluetooth 4.1 integrados, evitando que haja necessidade de adquirir adaptadores adicionais e liberando as quatro portas USB para outras aplicações. A placa tem 1G de memória RAM, adaptador para cartão microSD e GPU Videocore IV 3D, mantendo compatibilidade com o *Raspberry Pi* 2. O *Raspberry PI 3 Model B* também possui conector *Ethernet*, interface para câmera (CSI), interface para *display* (DSI), slot para cartão *microSD*, conector de áudio e vídeo e GPIO de 40 pinos e uma saída de vídeo HDMI (*High- -Definition Multimedia Interface*) na qual você pode conectar uma TV, e tem dimensões de 85 x 56 x 17mm.

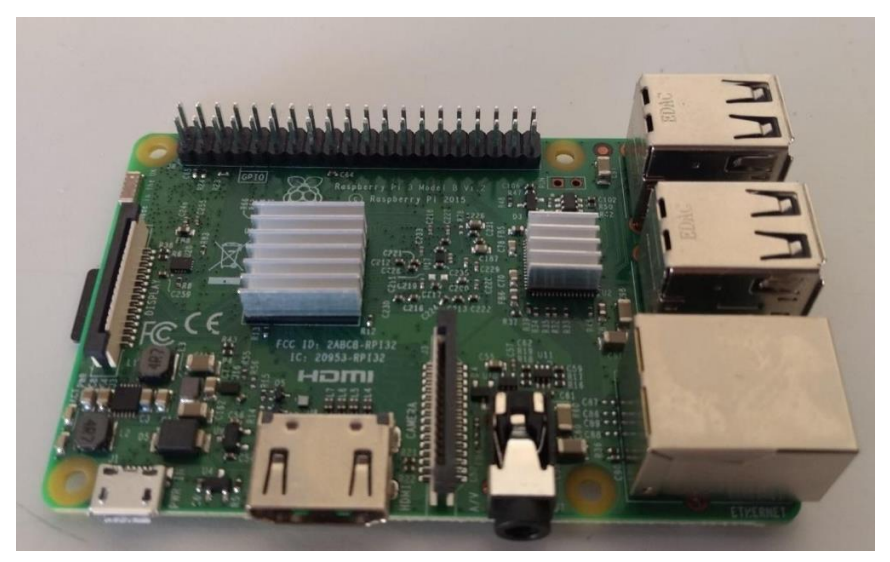

**FIGURA 2-1: FOTO DO RASPBERRY PI 3B**

O *Raspberry Pi*, mostrado na foto, é o usado para implementação do projeto de monitoramento e suporte escolar, executando o sistema operacional *Linux Raspbian*. O Mini PC foi conectado a um monitor VGA, com o uso de um conversor HDMI / VGA e uma fonte para se manter ligado com tensão de 5V.

#### *2.1.2 Raspbian*

<span id="page-19-0"></span>É uma versão não oficial do *Linux* Debian que está sendo otimizado para o *Raspberry Pi* fazendo uso dos *hardwares* do processador Pi, melhorando o desempenho durante aplicações intensivas e as instruções avançadas da CPU ARMv6 [8].

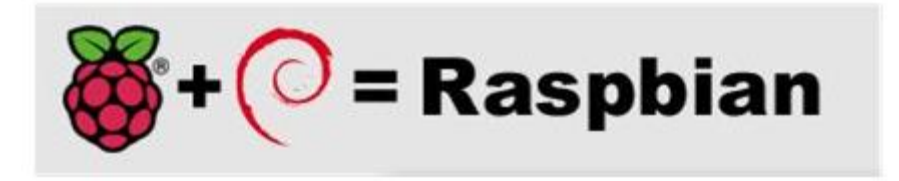

**FIGURA 2-2: RASPBIAN (ORGANIZAÇÃO RASPBIAN ) [17]**

A diferença técnica entre o *Raspbian* e a versão Debian para o *Raspberry Pi* é que alguns programas terão uma melhoria de desempenho muito notável no *Raspbian*, pois o sistema operacional *Raspbian* é recomendado para pessoas com experiência em *Linux* e aplicação em pequenos sistemas baseados em ARM, como o *Raspberry Pi 3* Model B que será usado na implementação deste projeto. É um sistema gratuito, com muitos *software*s voltados para a educação, programação e uso geral já instalados e oferece mais de 3500 pacotes, porém, ainda está em desenvolvimento para garantir melhorias [8].

#### <span id="page-19-1"></span>**2.1.3 Módulo de câmera** *Raspberry Pi* **5MP**

O módulo de câmera *Raspberry Pi* 5Mp é compacto, possui aproximadamente 3 gramas e 5 megapixels de resolução, o que permite a captura de fotos para o fim necessário no projeto.

A câmera é compatível com todos os modelos de *Raspberry Pi* (1, 2 e 3), pois se conecta à porta CSI (Câmera Interface Serial) por meio de um cabo de fita com 15 centímetros, como mostrado na foto abaixo.

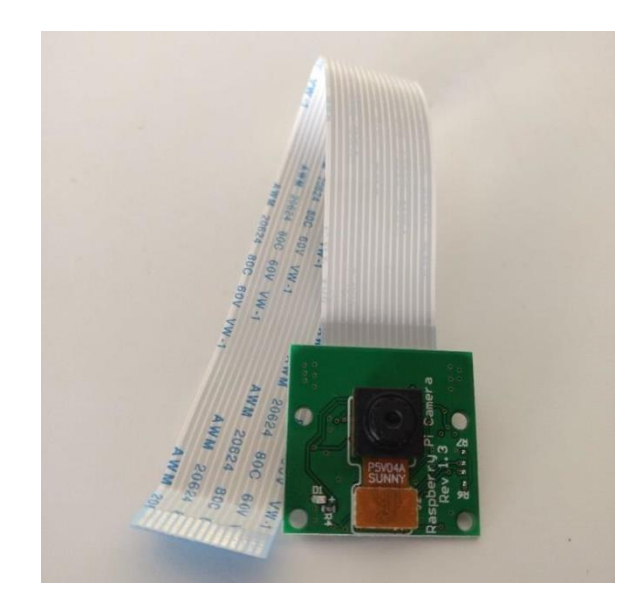

**FIGURA 2-3: FOTO DO MÓDULO DE CÂMERA** *RASPBERRY PI* **5MP**

<span id="page-20-2"></span>A câmera possui uma lente de foco fixo, capaz de fornecer resolução de 2592 x 1944 pixels para imagens estáticas, e suportar 1080p30, 720p60 e 640x480p60/90 para vídeo, com as dimensões de: 25 x 20 x 9 mm.

### <span id="page-20-0"></span>**2.2Software**

#### *2.2.1 IDE Pycharm*

<span id="page-20-1"></span>A IDE escolhida para o desenvolvimento do *software* foi o *Pycharm*, desenvolvida pela empresa *JetBrains* que é especializada na produção de ferramentas para o desenvolvimento de *software*. Atualmente, o *PyCharm* é considerado uma das melhores IDE para desenvolvimento em *Python*, pois é gratuito e fácil de ser utilizado [10].

O *PyCharm* possui também uma versão paga, mas, para a criação do *software* para monitoramento escolar, foi utilizada a versão gratuita, já que possui recursos suficientes para o objetivo do projeto. Na figura abaixo pode-se observar a imagem de abertura do programa.

A IDE *PyCharm* oferece um módulo de acesso a Banco de Dados, que será utilizado para o armazenamento de dados dos alunos, no ato do seu cadastro e, também, é possível testar os códigos SQL, administrar o banco, alterar, editar e excluir registros de maneira simples e rápida. Além disso, pode-se administrar praticamente todos os bancos de dados do mercado sem a necessidade de utilizar outro programa, pois o *PyCharm* possui todo o módulo de acesso a base de dados incorporada a IDE[11].

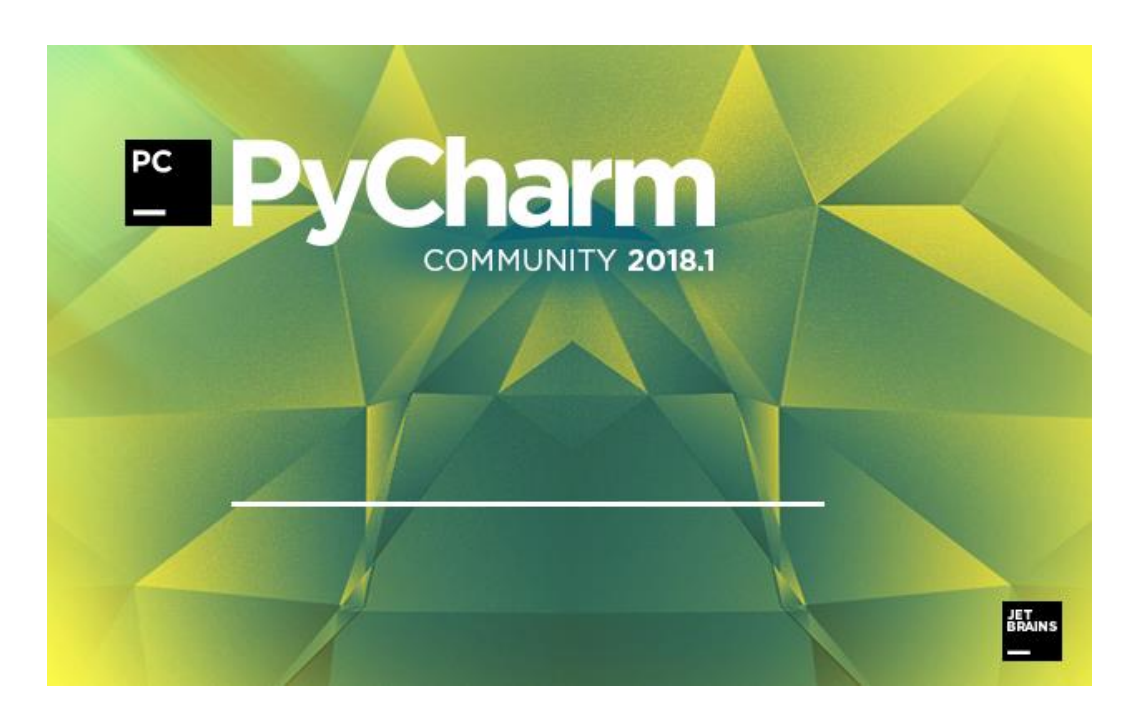

**FIGURA 2-4: IDE PYCHARM UTILIZADA NO PROJETO**

<span id="page-21-2"></span>Para instalar o *PyCharm* foi necessário antes ter instalado o Java, e possuir o *Python* na máquina que será utilizada a IDE, pois, o *PyCharm* configura o ambiente automaticamente e, caso não tivesse o *Python* instalado, seria preciso configurar qual a instalação do *Python* deseja utilizar

#### <span id="page-21-0"></span>**2.2.2 Bibliotecas utilizadas para programação.**

#### **2.2.2.1** *Tkinter*

<span id="page-21-1"></span>*Tkinter* é uma biblioteca da linguagem *Python* que acompanha a instalação padrão e permite desenvolver interfaces gráficas. Qualquer computador que possui o *Python* instalado pode criar interfaces gráficas usando o *Tkinter*, sendo necessário para isso, na maioria das vezes, apenas, importar o programa. Porém, em algumas distribuições *Linux*, é necessário fazer o *download* do módulo separadamente para posteriormente executar sua importação [12].

As interfaces gráficas do usuário (GUI – *Graphic User Interface*) são bastante populares no uso de *software*s, tornando o trabalho dos programadores mais fácil e aumentando a produtividade. Uma GUI aborda muitos conceitos, dos quais os mais comuns são:

*Container* – É uma analogia a um container físico e tem como objetivo organizar e guardar objetos. Da mesma forma este conceito serve para um container em interface. Nesse caso, os objetos que estamos armazenando são os *widgets*;

*Widget* – É um componente qualquer na tela, que pode ser um botão, um ícone, uma caixa de texto etc.;

*Event Handler* – São tratadores de eventos. Por exemplo, ao clicarmos em um botão para executar uma ação, uma rotina é executada. Essa rotina é chamada de *event handler*;

*Event Loop* – O *event loop* verifica constantemente se outro evento foi acionado. Caso a hipótese seja verdadeira, ele executará a rotina correspondente.

#### **2.2.2.2 QLITE3 - Banco de Dados**

<span id="page-22-0"></span>O banco de dados utilizado para implementar o *software* foi o SQLITE 3. Para acessar o mesmo foi usado o módulo DBI (*DataBase Interface*), que usa uma API para se comunicar com o banco de dados. O SQLITE 3 já vem incorporado ao módulo DBI, sem necessidade de instalar módulos externos, e, na sua execução, cria um arquivo com extensão .db em disco, contendo todas as tabelas necessárias para a aplicação.

#### *2.2.2.3 Smtplib*

<span id="page-22-1"></span>O módulo *smtplib* define um objeto da sessão do cliente *SMTP*, que pode ser usado para enviar mensagens para qualquer máquina da *Internet* com um *daemon* de ouvinte *SMTP* ou E*SMTP* [13].

O uso mais comum do *SMTP* é conectar-se a um servidor de *e-mail* e enviar uma mensagem. O nome do host e a porta do servidor de correio podem ser passados para o construtor ou usar o método *connect* () explicitamente. Uma vez conectado, basta chamar *sendmail* () com os parâmetros do "envelope" e o corpo da mensagem. O texto da mensagem deve ser um formato completo, mensagem compatível com o RFC 2882 , uma vez que o *smtplib* não modifica o conteúdo nem os cabeçalhos, por isso, é necessário adicionar os cabeçalhos *From* e *To* .

O *SMTP* (*Simple Mail Transfer Protocol*) é um protocolo da camada de aplicação, realizado em *software* nos sistemas finais e a camada de aplicação é a camada final nos modelos de protocolos da *Internet* e no modelo ISO [14]. Para se enviar a mensagem a um destino, é necessário determinar um endereço do hospedeiro que é identificado pelo *IP*, seu endereço exclusivo na *Internet*, e um identificador de processo que está sendo executado no hospedeiro, uma vez que múltiplas aplicações de redes podem estar sendo executadas no hospedeiro. Além disso, o número da porta que está sendo usado para essa identificação também deve ser identificado e, no programa construído para o monitoramento escolar, foi utilizada a porta 587 e o servidor *gmail* (smtp.gmail.com:587).

O *SMTP* utiliza o protocolo TCP da camada de transporte, por oferecer um serviço confiável de transferência de dados, garantindo a chegada das mensagens ao seu destino, não tolerando perdas de informações. Já o *e-mail* é um meio de comunicação assíncrono, definido no RFC 5321 [13] e é o principal protocolo do correio eletrônico da *Internet*.

## **3. METODOLOGIA E IMPLEMENTAÇÃO**

### <span id="page-24-1"></span><span id="page-24-0"></span>**3.1 Delimitação do tema**

A execução do projeto foi dividida em sete etapas, para assim facilitar seu desenvolvimento, sendo distribuídas da seguinte forma:

➢ Etapa 1 – Aquisição dos seguintes dispositivos: *Raspberry Pi 3* Model B com fonte e case, a *Pi* Câmera, leitor de código de barras.

- $\triangleright$  Etapa 2 Configuração dos dispositivos
- ➢ Etapa 3 Pesquisa de Campo para identificar que tipo de *software* exatamente era esperado pela comunidade escolar.
	- ➢ Etapa 4 Implementação do código com quatro Classes
	- ➢ Etapa 5 Teste do dispositivo, com um universo de 30 alunos, para poder

fazer as análises e melhorias.

- ➢ Etapa 6 Melhorias do código dentro dos problemas encontrados.
- ➢ Etapa 7 Implantação do *software* no CEM 01 de Sobradinho

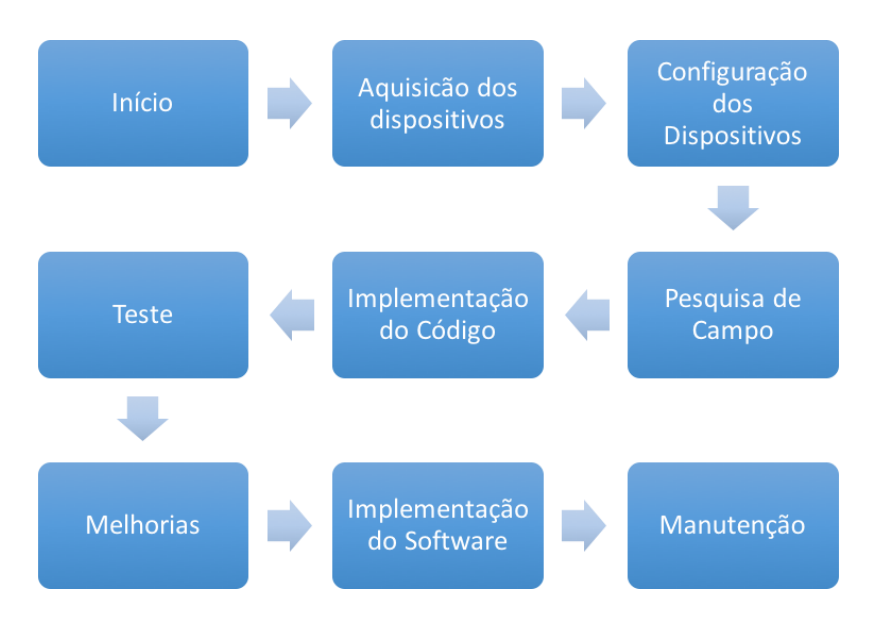

**FIGURA 3-1: CONEXÃO ENTRE AS ETAPAS DO PROJETO**

<span id="page-24-2"></span>As cinco primeiras etapas foram desenvolvidas dentro deste capítulo de métodos, sendo da aquisição do material até os testes com o *software*, as duas etapas finais foram desenvolvidas no capítulo seguinte, dos resultados, pois é onde o *software* será implementado, a fim de observar seus resultados e comprar com as expectativas para o mesmo.

#### <span id="page-25-0"></span>**3.2 Marco para desenvolvimento das etapas**

Inicialmente foi estabelecido um marco para cada etapa e as previsões para elaboração das mesmas, esta tabela com as datas sugeridas foram seguidas rigidamente para que não houvesse falhas na execução, e tiveram duração de quatro meses para sua implementação. Em seguida, este projeto, em seguida, passará a ser um projeto do Centro de Ensino 01 de Sobradinho, sendo coordenado pelo professor Augusto Sávio Lima Carvalho, membro deste Projeto Final de Graduação, que é professor nesta Unidade de Ensino.

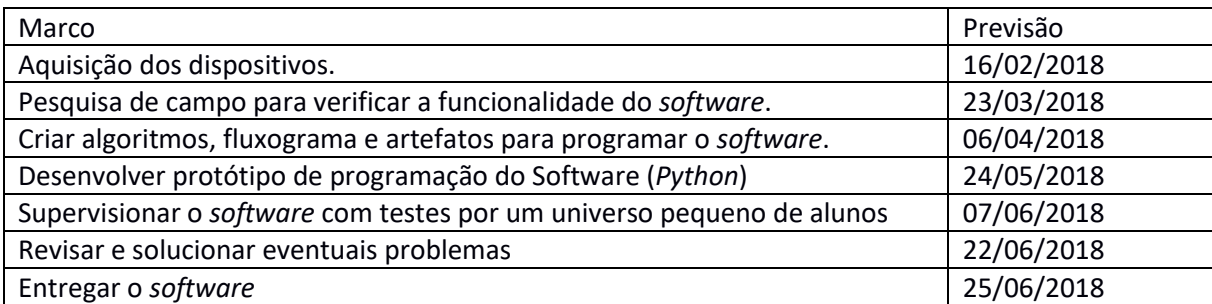

#### **TABELA 1: PREVISÃO DE TRABALHO DO PROJETO**

#### <span id="page-25-1"></span>**3.3Estudos Preliminares**

Para entender melhor o problema enfrentado na escola em relação a evasão escolar, foi aplicado um questionário, que segue no anexo 1, entre: 30 docentes, 15 funcionários do administrativo escolar e cinco membros da gestão escolar, totalizando 50 membros da escola, para entender o pensamento relacionado a esta problemática e se a aplicação de um *software* poderia auxiliar no combate de tal situação.

#### <span id="page-25-2"></span>**3.3.1 Administração Escolar e Gestão Escolar**

Pesquisa realizada no CEM 01 de Sobradinho, com 15 membros do administrativo escolar e cinco membros da gestão escolar e os resultados obtidos foram os seguintes:

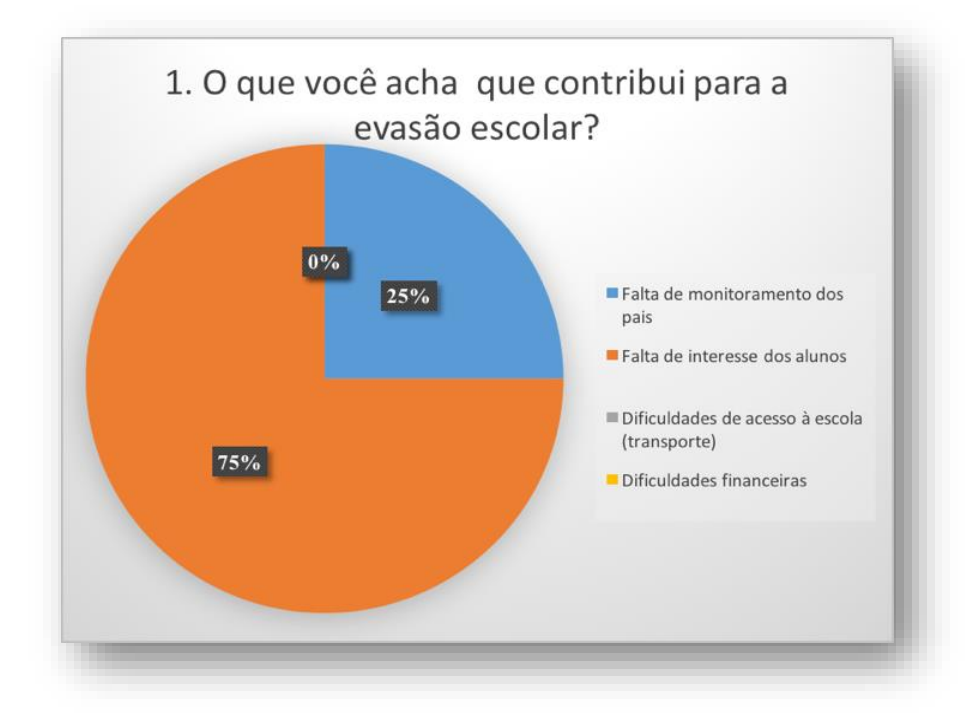

**FIGURA 3-2: PESQUISA - ADMINISTRATIVO ESCOLAR - PERGUNTA 1**

<span id="page-26-0"></span>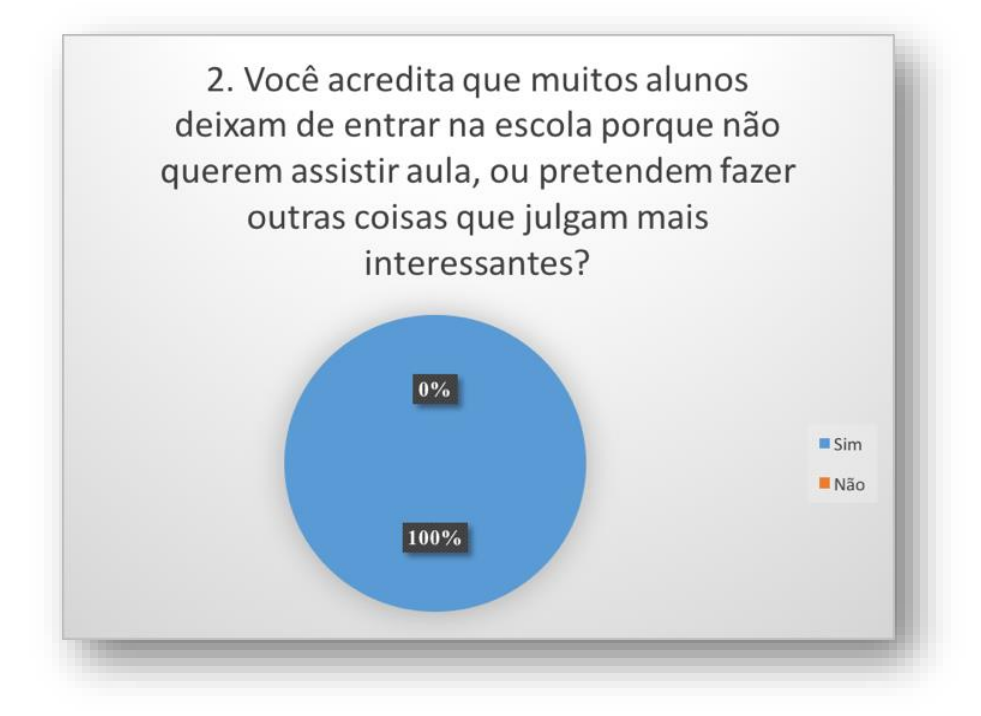

<span id="page-26-1"></span>**FIGURA 3-3: PESQUISA – ADMINISTRATIVO ESCOLAR – PERGUNTA 2**

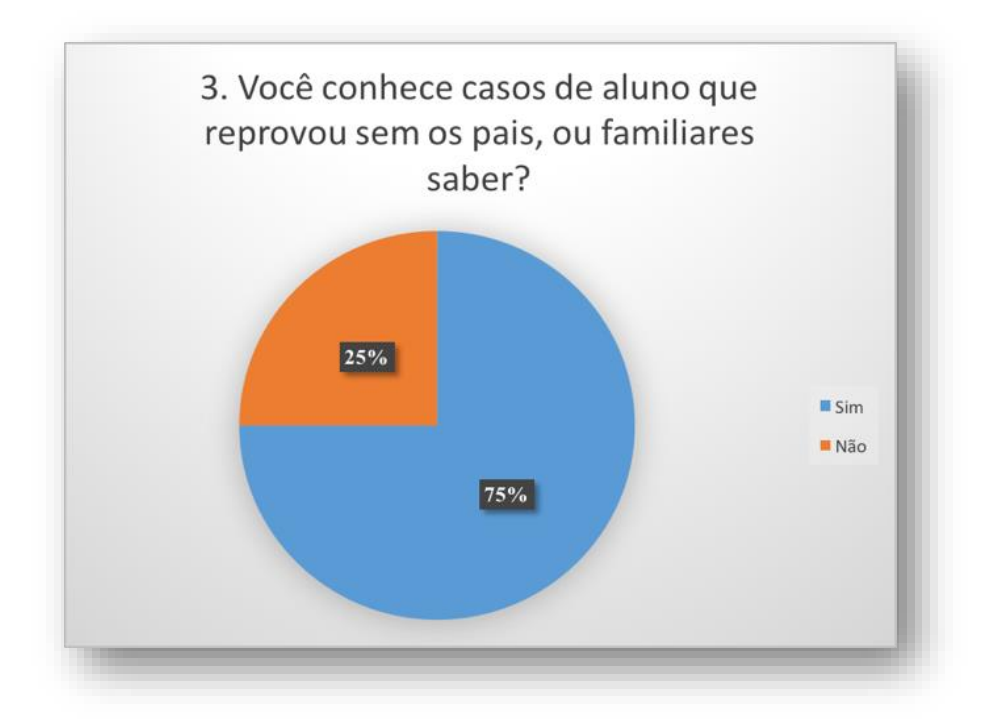

**FIGURA 3-4: PESQUISA – ADMINISTRATIVO ESCOLAR PERGUNTA 3**

<span id="page-27-0"></span>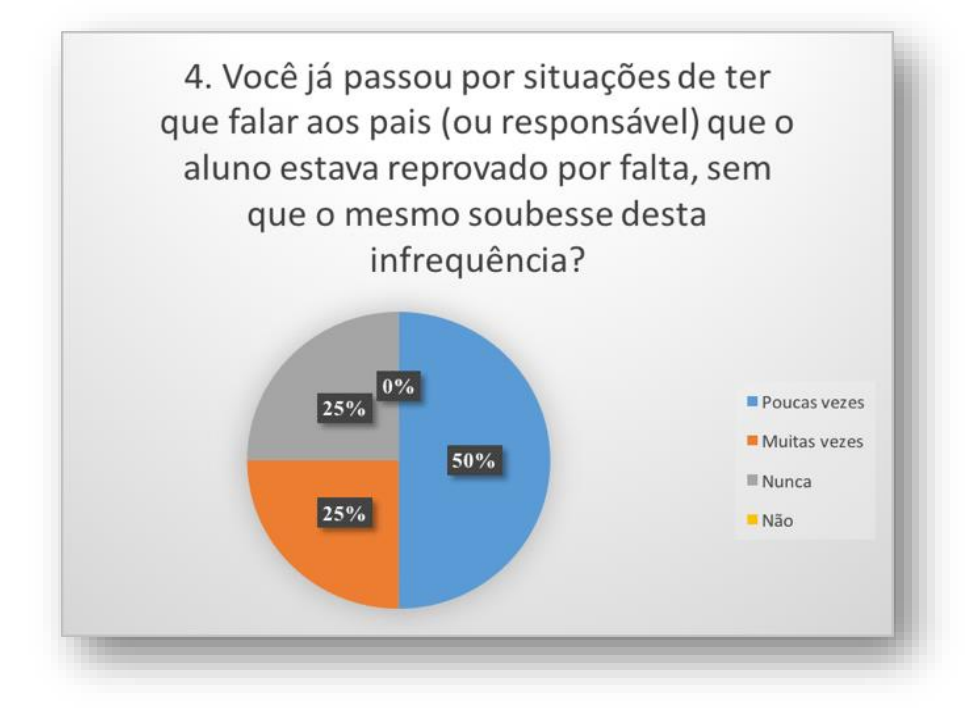

<span id="page-27-1"></span>**FIGURA 3-5: PESQUISA – ADMINISTRATIVO ESCOLAR PERGUNTA 4**

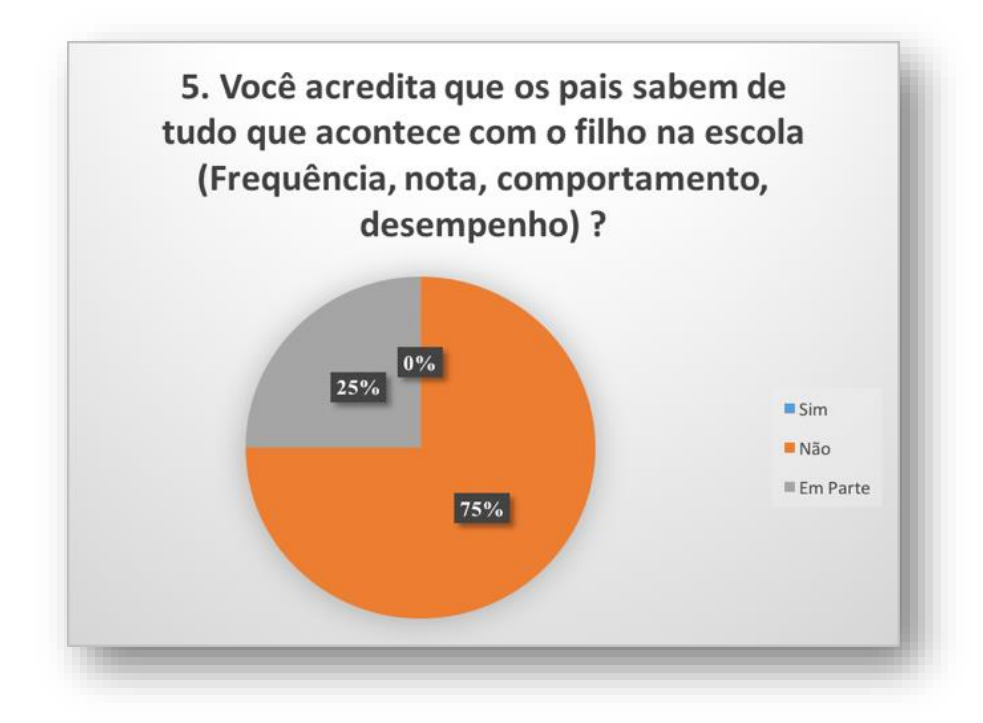

**FIGURA 3-6: PESQUISA – ADMINISTRATIVO ESCOLAR - PERGUNTA 5**

<span id="page-28-0"></span>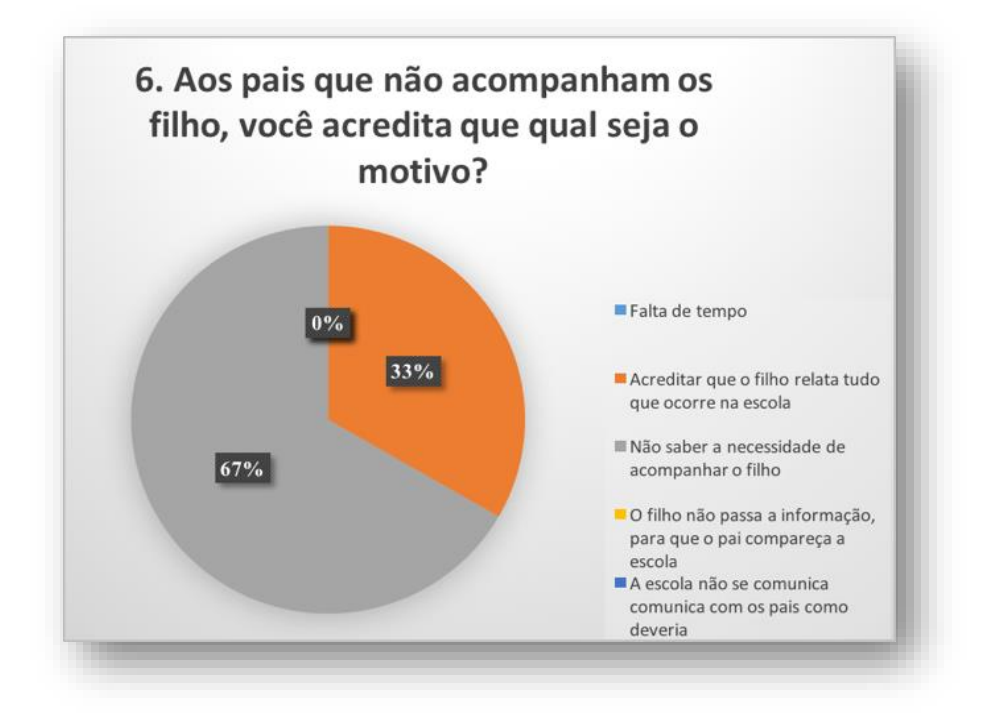

**FIGURA 3-7: PESQUISA = ADMINISTRATIVO ESCOLAR – PERGUNTA 6**

<span id="page-28-1"></span>Na primeira bateria de perguntas ligado ao procedimento de evasão escolar, observa-se que o setor administrativo e a gestão escolar são unânimes ao relatar que existe uma falta de comunicação entre o aluno-família e escola-família, em que os alunos reprovam com a falta de

ciência da família e, muitas vezes tardiamente, quando vão procurar saber do desempenho e frequência do aluno, já não é mais possível interceder para resgatar a sua permanência na escola, implicando em reprovação para o aluno e aumento no número de evasão escolar.

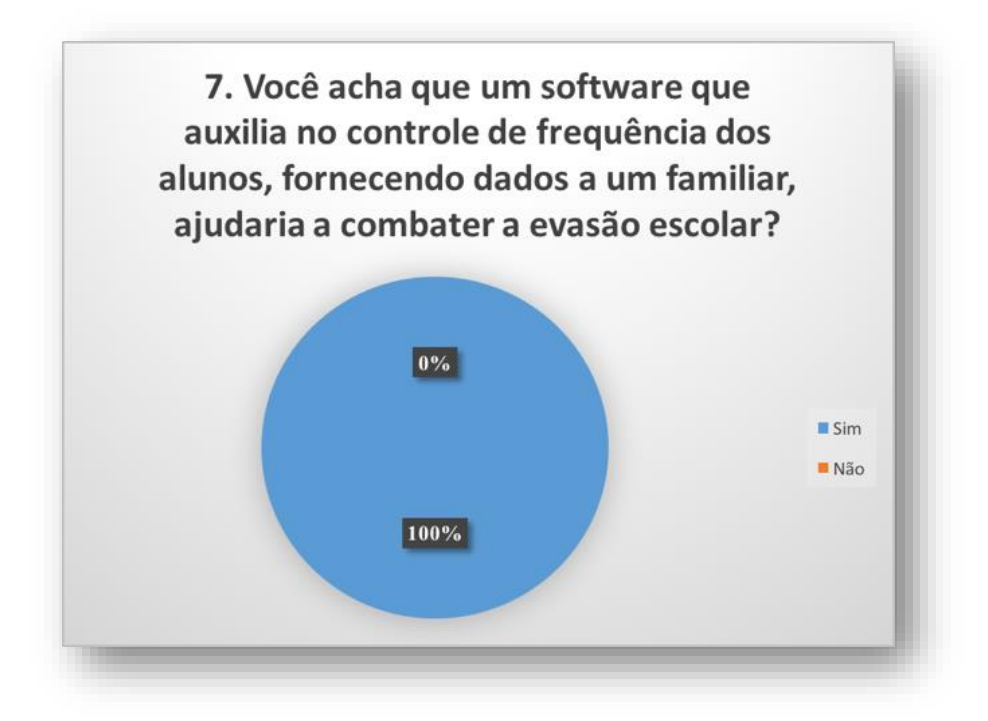

**FIGURA 3-8: PESQUISA - ADMINISTRATIVO ESCOLAR - PERGUNTA 7**

<span id="page-29-0"></span>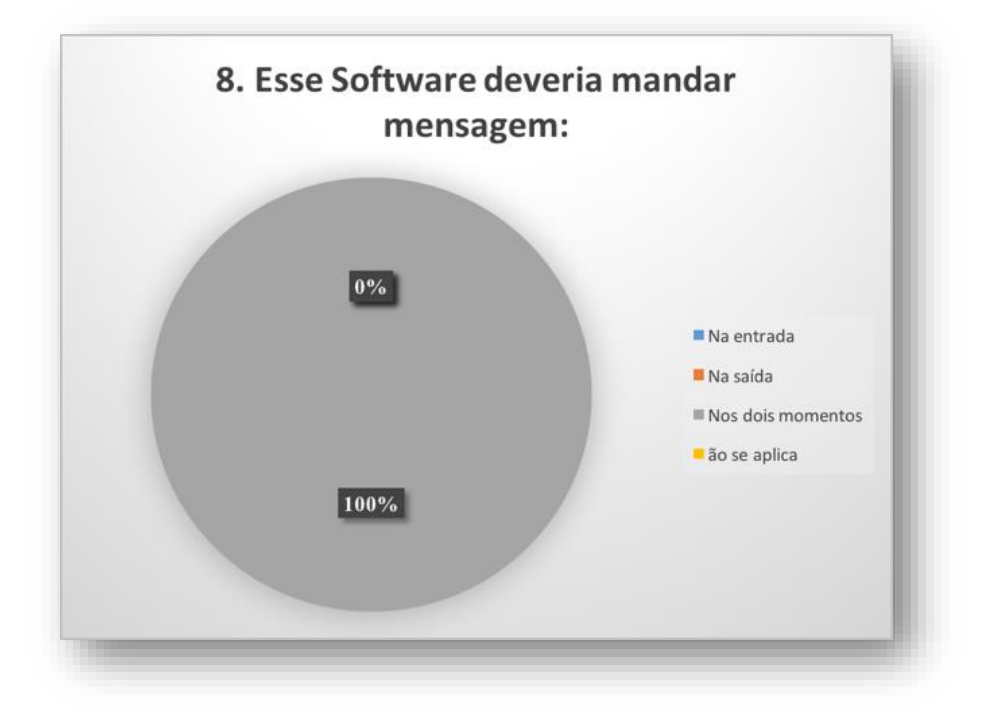

<span id="page-29-1"></span>**FIGURA 3-9: PESQUISA - ADMINISTRATIVO ESCOLAR - PERGUNTA 8**

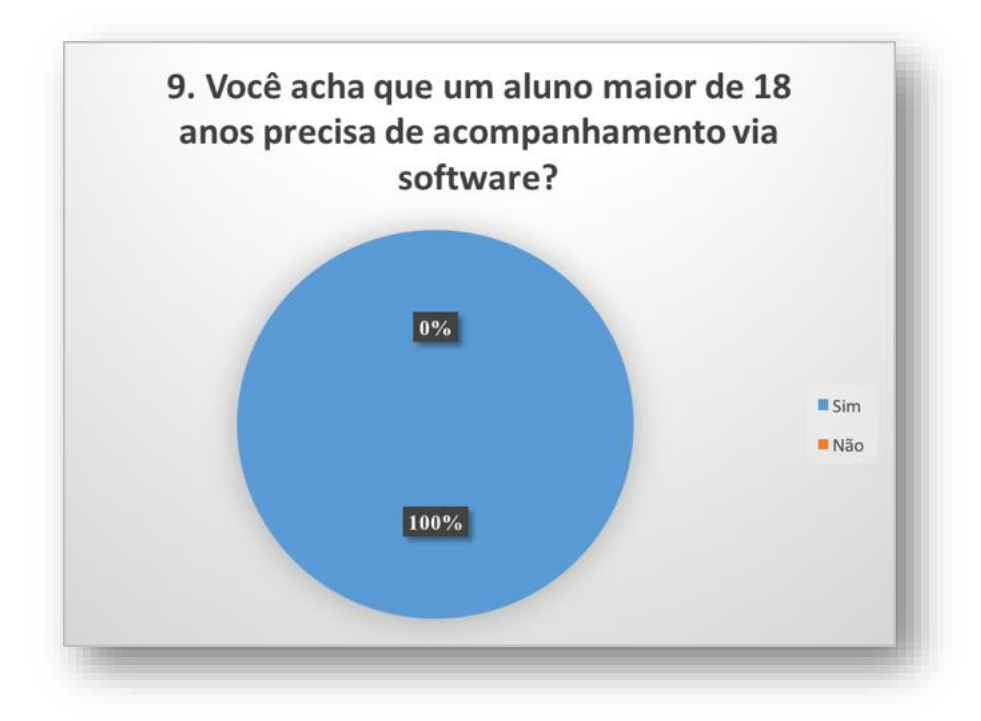

**FIGURA 3-10: PESQUISA - ADMINISTRATIVO ESCOLAR - PERGUNTA 9**

<span id="page-30-0"></span>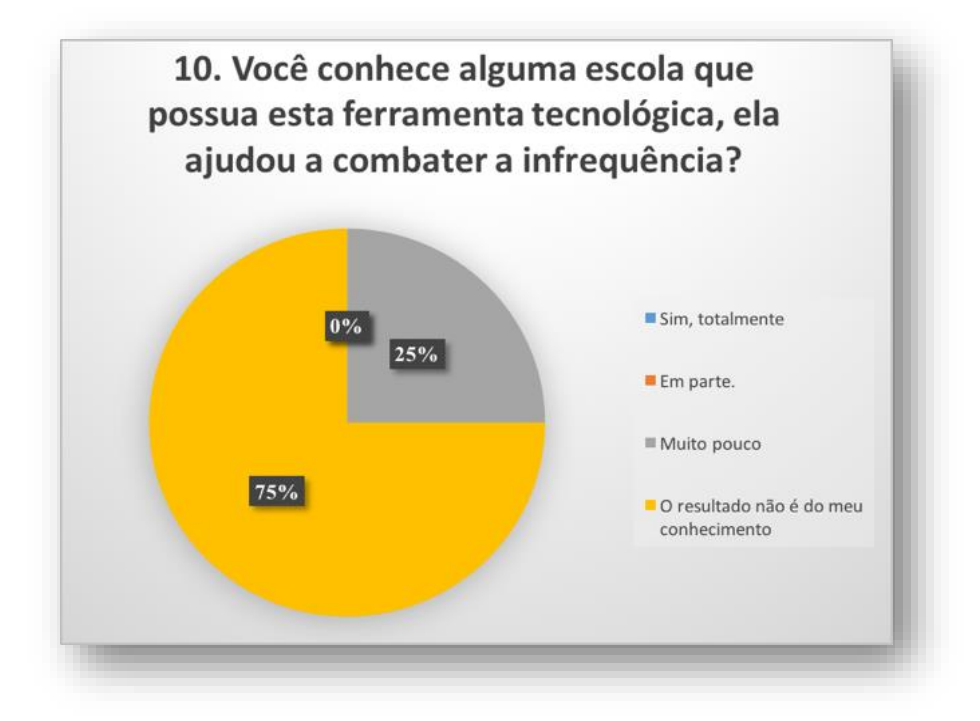

<span id="page-30-1"></span>**FIGURA 3-11: PESQUISA - ADMINISTRATIVO ESCOLAR - PERGUNTA** 

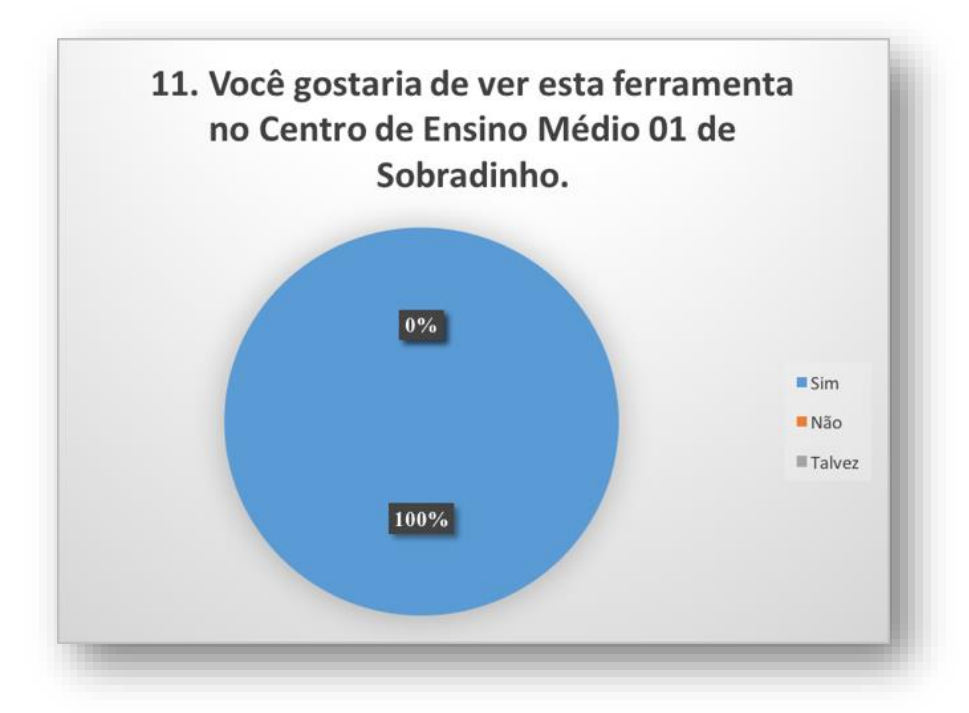

**FIGURA 3-12: PESQUISA - ADMINISTRATIVO ESCOLAR - PERGUNTA 11**

<span id="page-31-0"></span>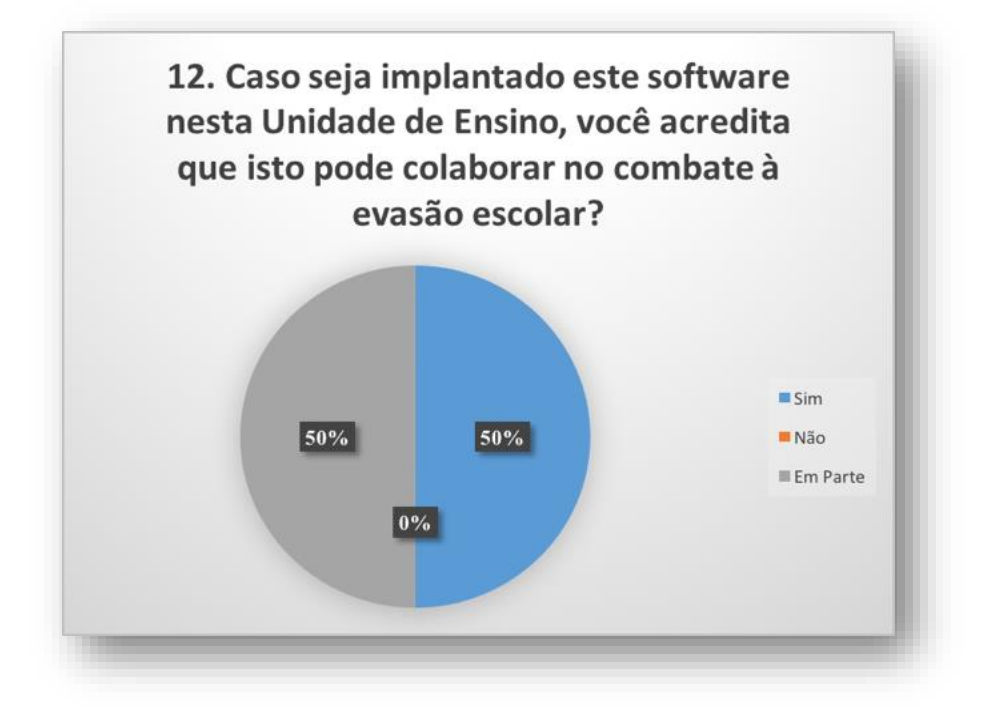

**FIGURA 3-13: PESQUISA - ADMINISTRATIVO ESCOLAR - PERGUNTA 12**

<span id="page-31-1"></span>Na segunda bateria de perguntas existe um impasse se o *software* iria contribuir para exaurir a evasão escolar, mas existe unanimidade na importância da sua aplicação, por enviar mensagem para os responsáveis dos alunos na entrada e na saída do turno, mesmo para os alunos do EJA, que são maiores de 18 anos.

#### <span id="page-32-0"></span>**3.3.2 Professores**

Pesquisa com 30 professores do vespertino e do noturno, e foram observados os seguintes resultados:

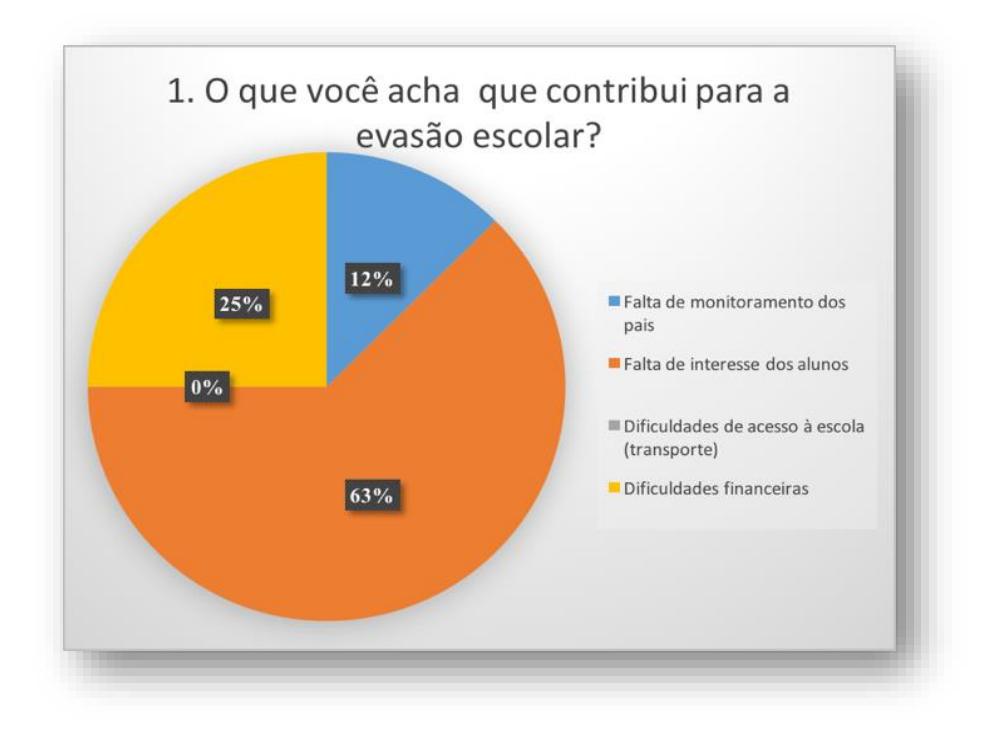

**FIGURA 3-14: PESQUISA - PROFESSORES- PERGUNTA 1**

<span id="page-32-1"></span>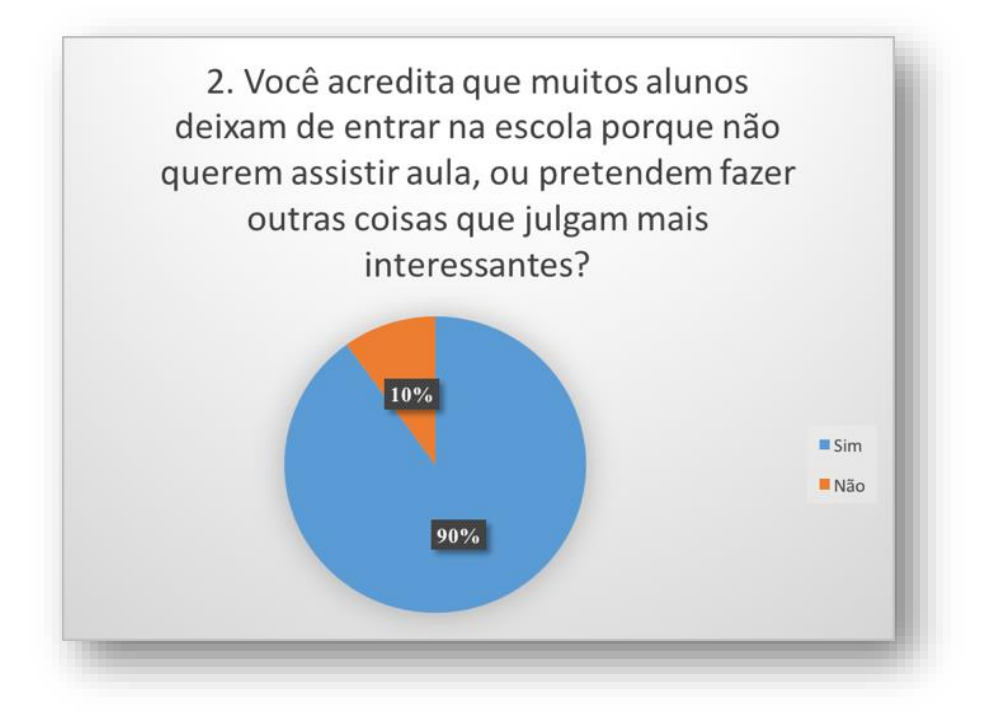

<span id="page-32-2"></span>**FIGURA 3-15: PESQUISA - PROFESSORES- PERGUNTA 12**

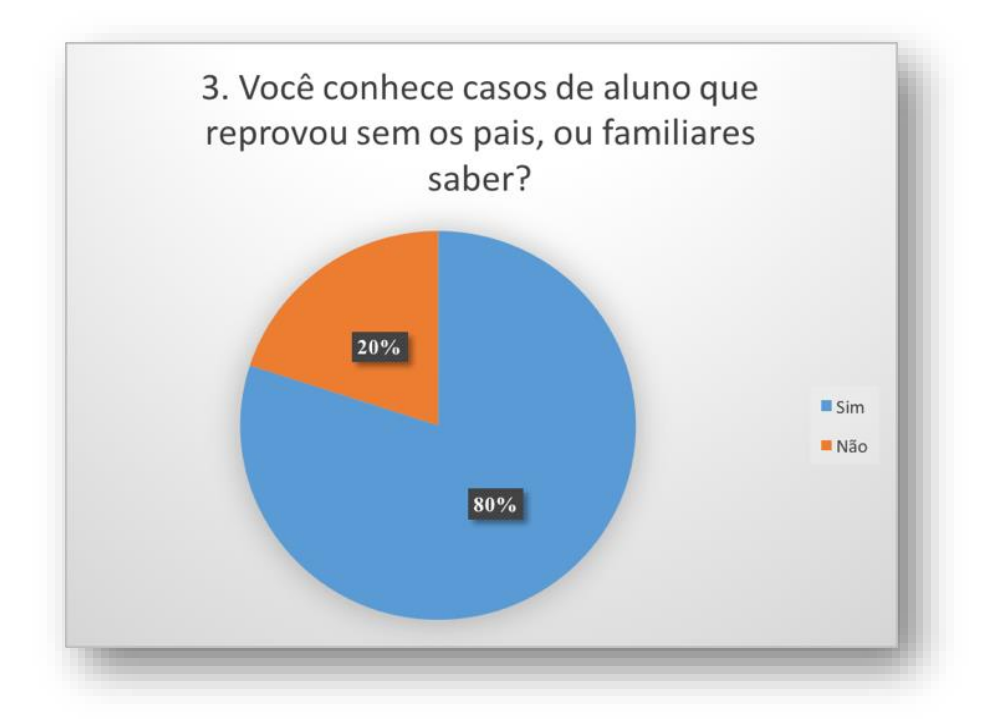

**FIGURA 3-16: PESQUISA - PROFESSORES- PERGUNTA 3**

<span id="page-33-0"></span>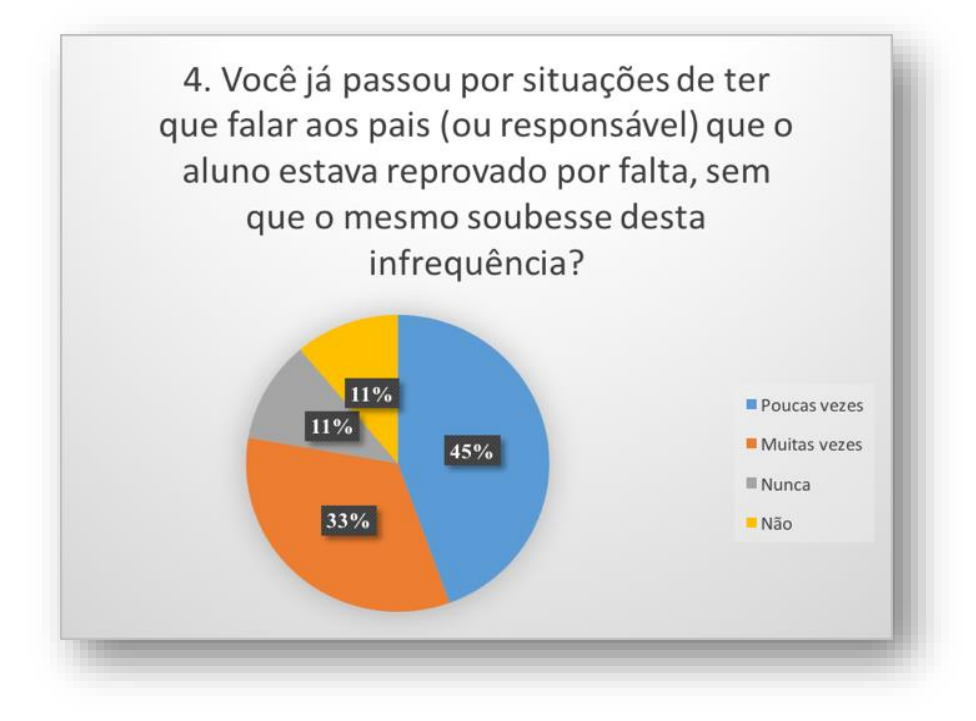

<span id="page-33-1"></span>**FIGURA 3-17: PESQUISA - PROFESSORES- PERGUNTA 14**

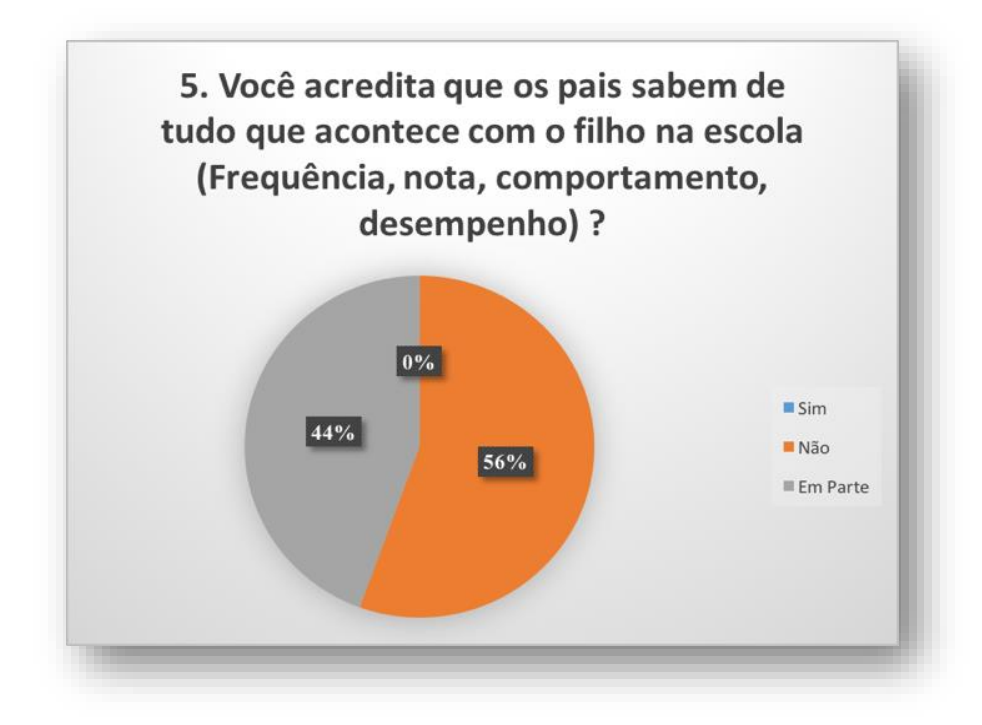

**FIGURA 3-18: : PESQUISA - PROFESSORES- PERGUNTA 15**

<span id="page-34-0"></span>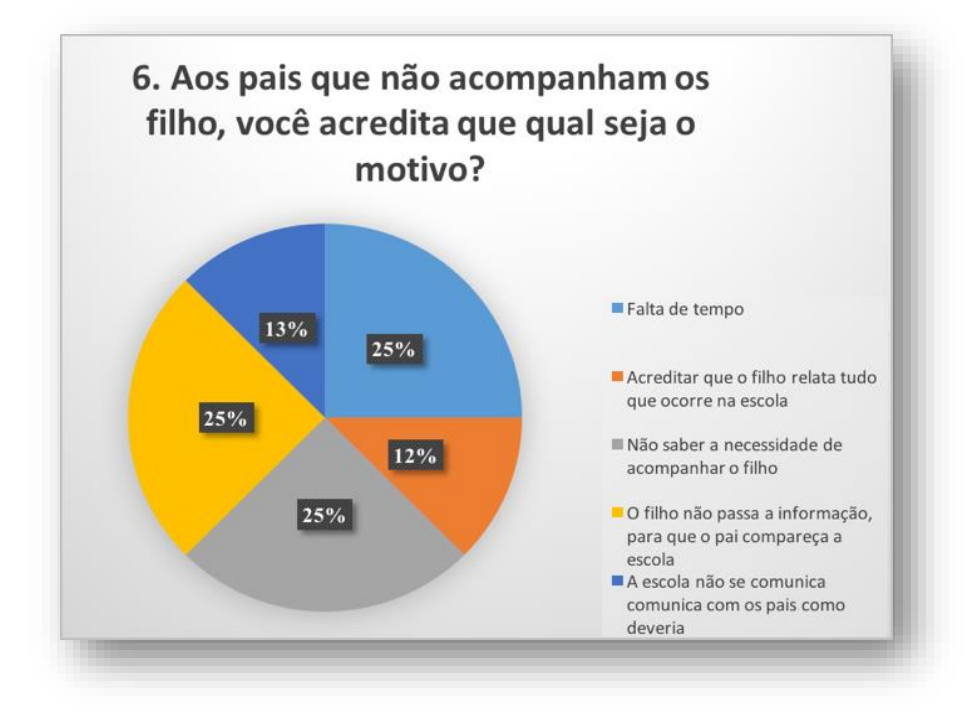

**FIGURA 3-19: PESQUISA - PROFESSORES- PERGUNTA 6**

<span id="page-34-1"></span>Na primeira bateria de perguntas ligadas ao procedimento de evasão escolar, observase que os professores acreditam que o descaso da família é o principal problema da evasão escolar, por serem constantes situações atribuídas à família como falta de tempo ou não acompanhamento da vida escolar do filho. Desinteresse por parte do aluno foi a opção mais

votada para justificar a evasão escolar, porém, a maioria (80%) conhece situações de alunos que já foram reprovados sem os pais saberem.

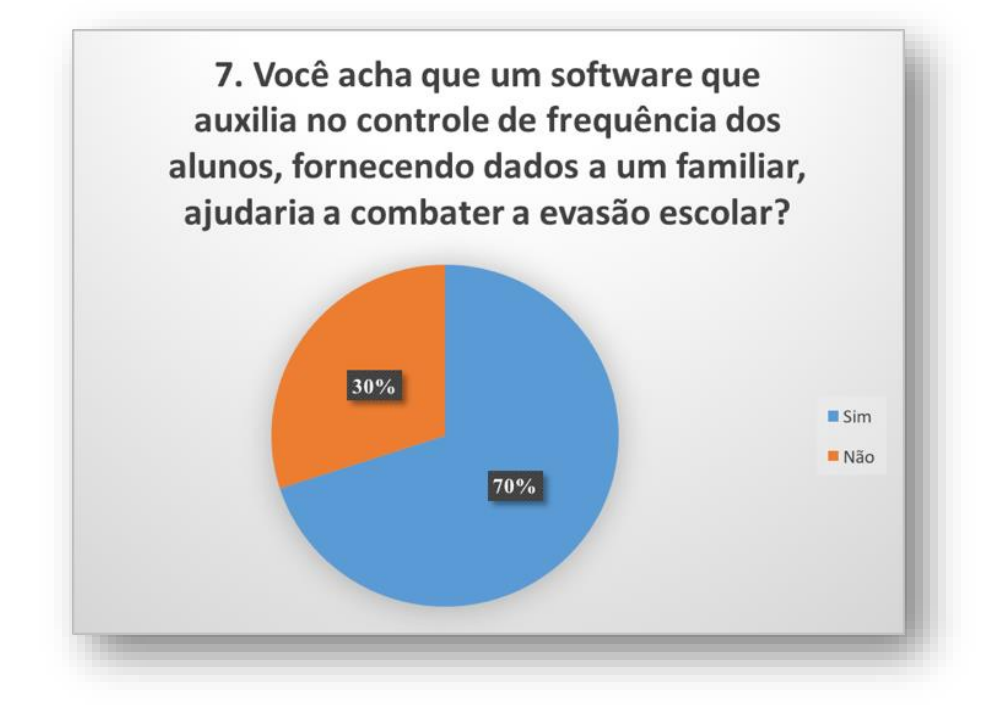

**FIGURA 3-20: PESQUISA - PROFESSORES- PERGUNTA 7**

<span id="page-35-0"></span>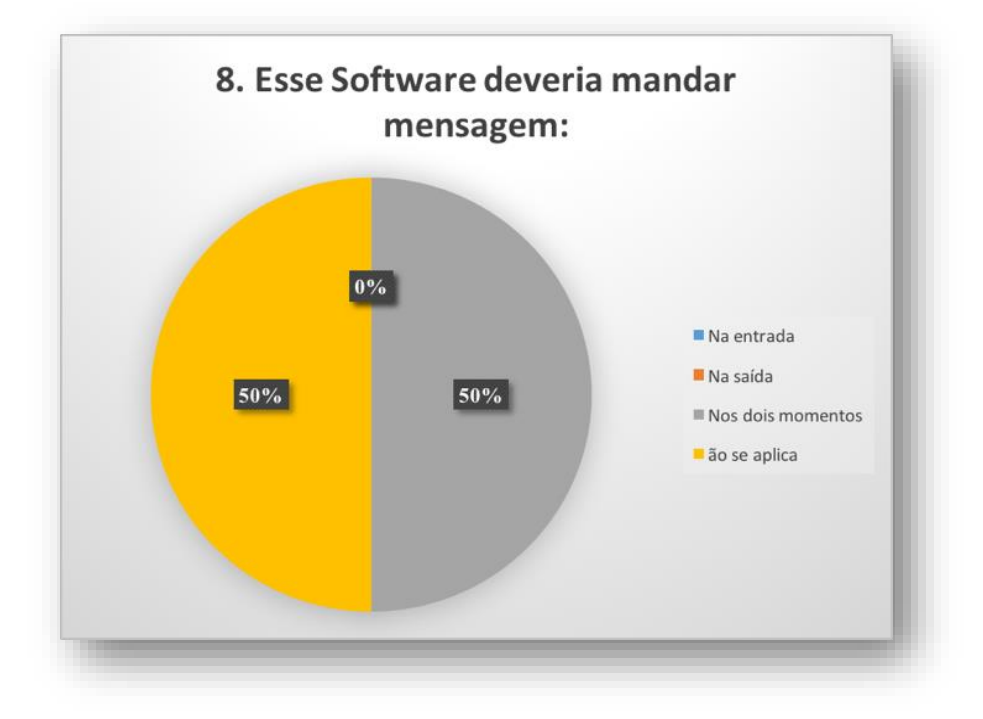

<span id="page-35-1"></span>**FIGURA 3-21: PESQUISA - PROFESSORES- PERGUNTA 8**

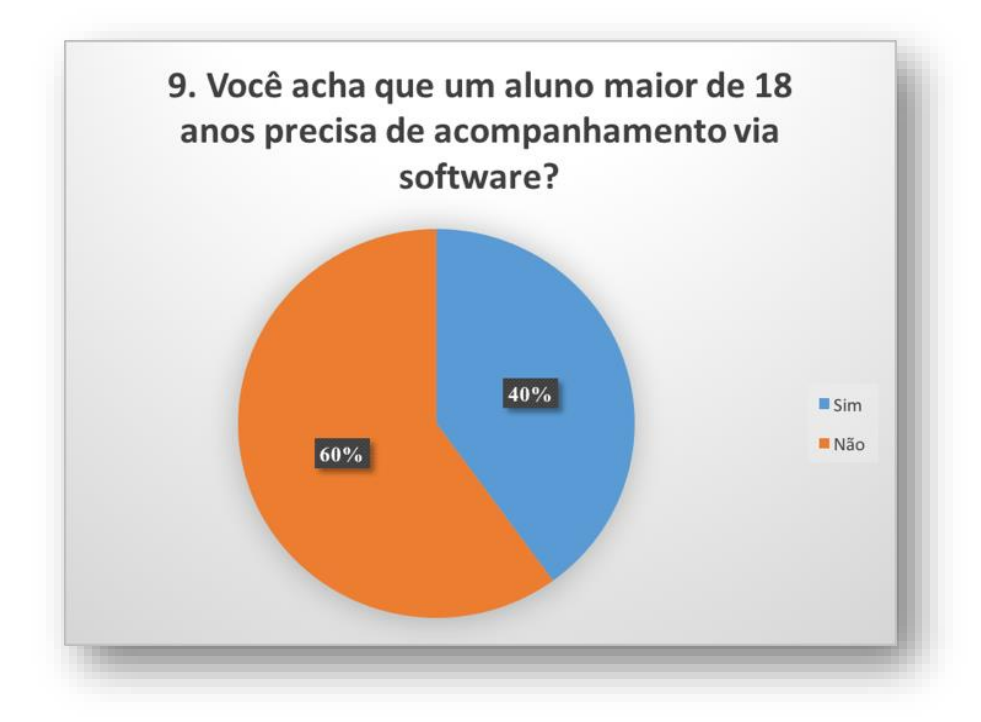

**FIGURA 3-22: PESQUISA - PROFESSORES- PERGUNTA 9**

<span id="page-36-0"></span>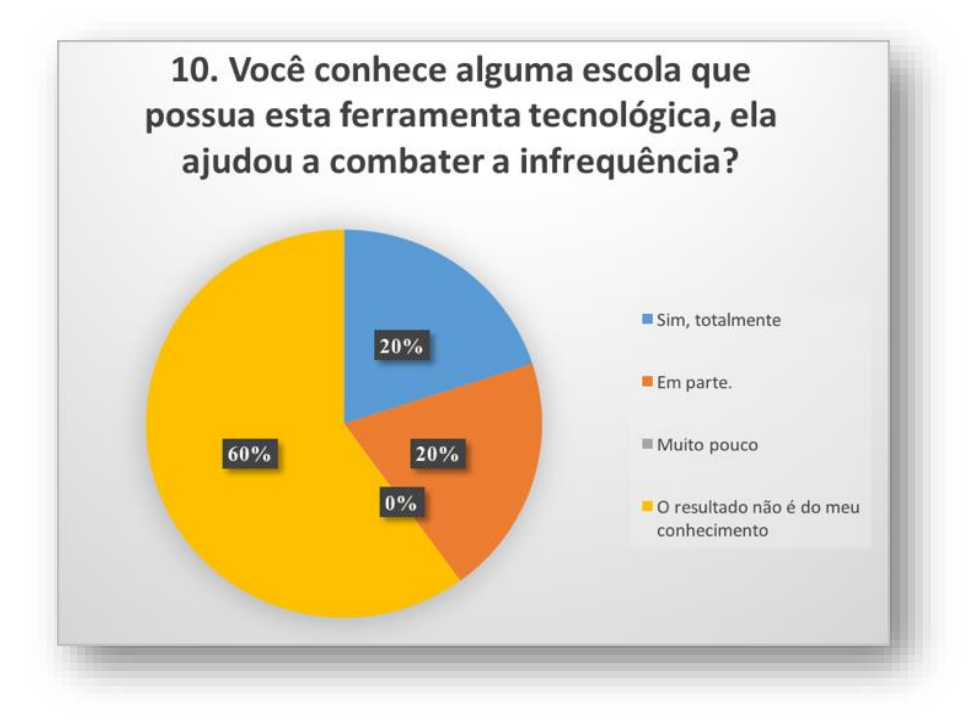

<span id="page-36-1"></span>**FIGURA 3-23: PESQUISA - PROFESSORES- PERGUNTA 10**

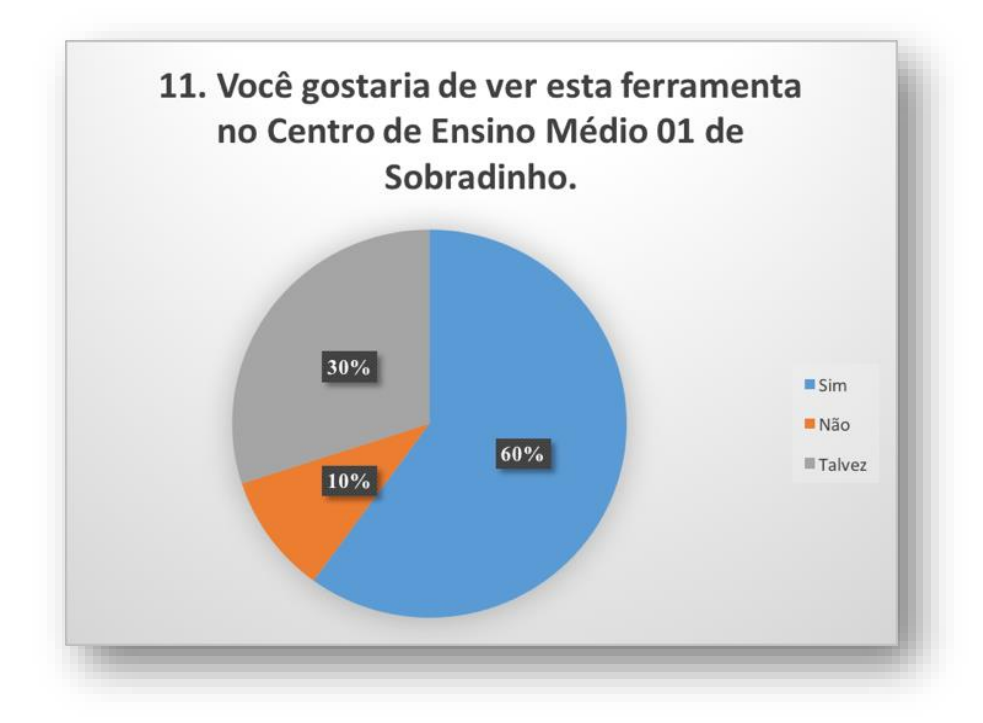

**FIGURA 3-24: PESQUISA - PROFESSORES- PERGUNTA 11**

<span id="page-37-0"></span>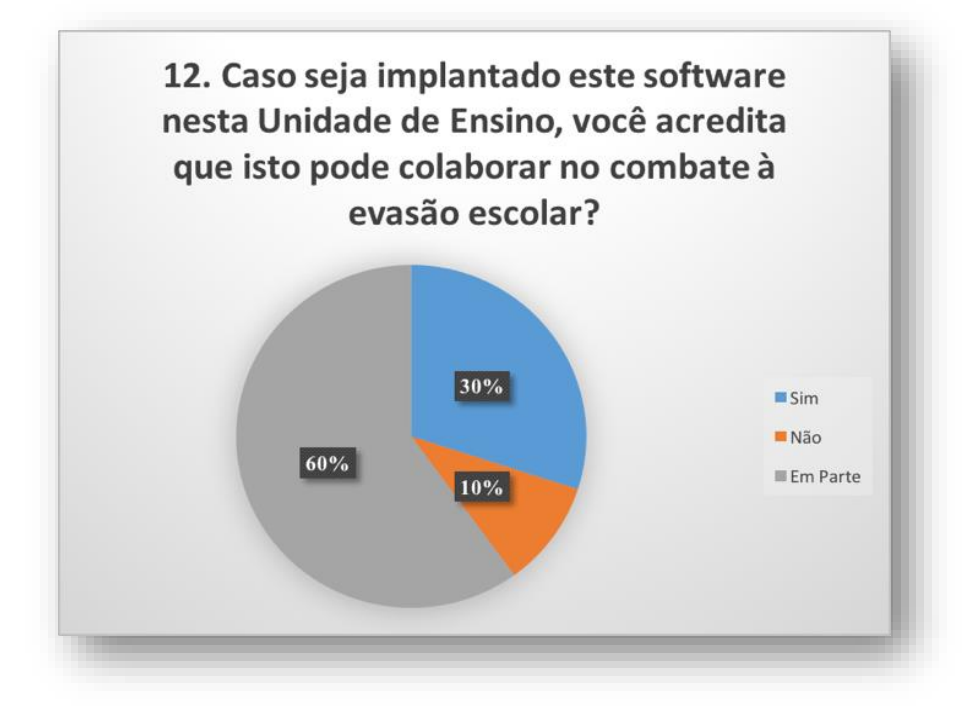

#### **FIGURA 3-25: PESQUISA - PROFESSORES- PERGUNTA 12**

<span id="page-37-1"></span>Na segunda bateria de perguntas, observa-se que os professores são favoráveis à implantação do *software* no Centro de Ensino 01 de Sobradinho, porém não acredita que o mesmo seja capaz de exaurir a evasão escolar. Existe unanimidade ao relatar que o *software* contribuiria para o aumento da frequência do aluno nesta UE.

#### <span id="page-38-0"></span>**3.3.3 Alunos**

Uma pesquisa foi realizada entre 100 alunos do turno noturno do CEM 01, sendo oitenta pesquisados maiores ou igual a dezoito anos, participantes da modalidade Educação de Jovens e adultos e vinte menores de dezoito anos de idade, participante da modalidade regular.

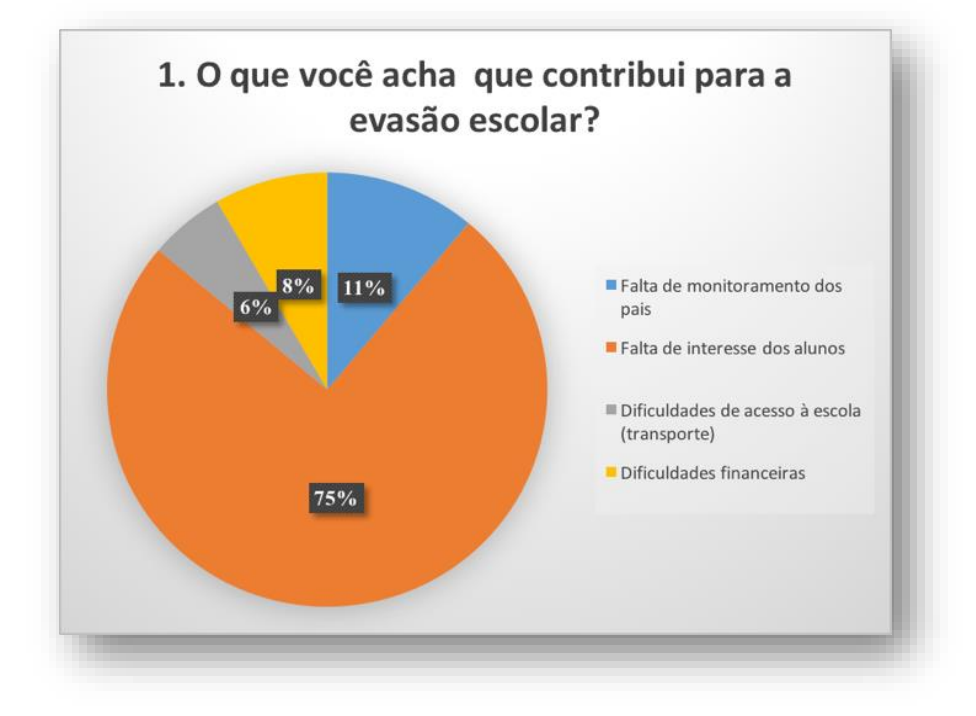

**FIGURA 3-26: PESQUISA - ALUNOS- PERGUNTA 1**

<span id="page-38-1"></span>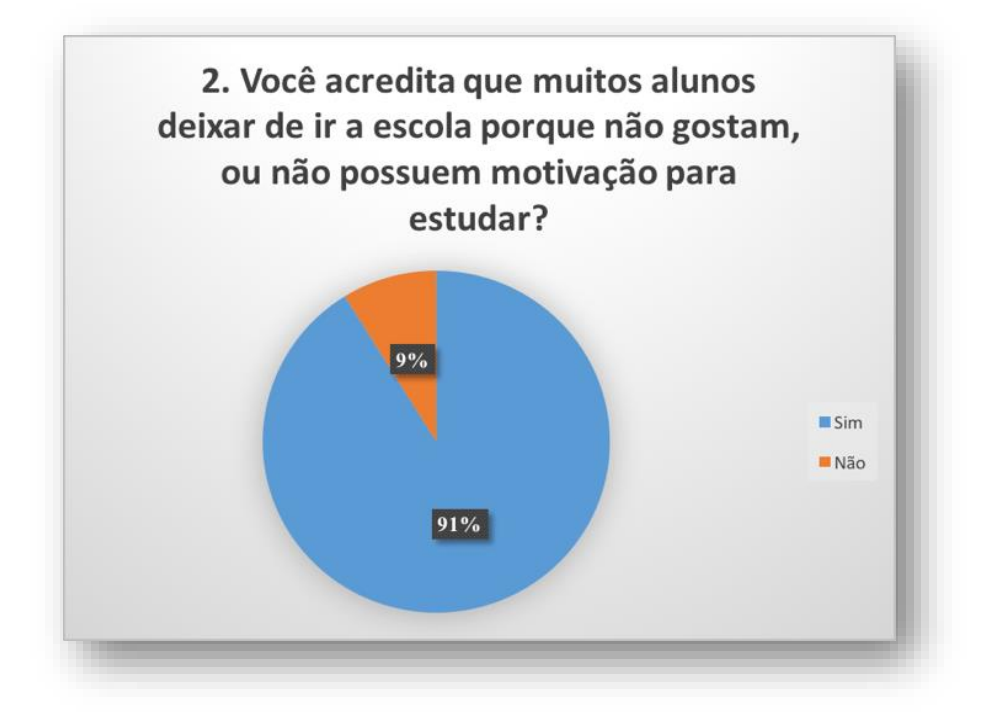

<span id="page-38-2"></span>**FIGURA 3-27: PESQUISA - PROFESSORES- PERGUNTA 2**

Nesta Pesquisa foi observado entre os entrevistados qual seu ponto de vista relacionado à evasão escolar e qual é o grau de aceitação do *software*. Os resultados foram convertidos em gráficos para análise e foco no desenvolvimento do projeto. Os resultados obtidos estão expostos a seguir.

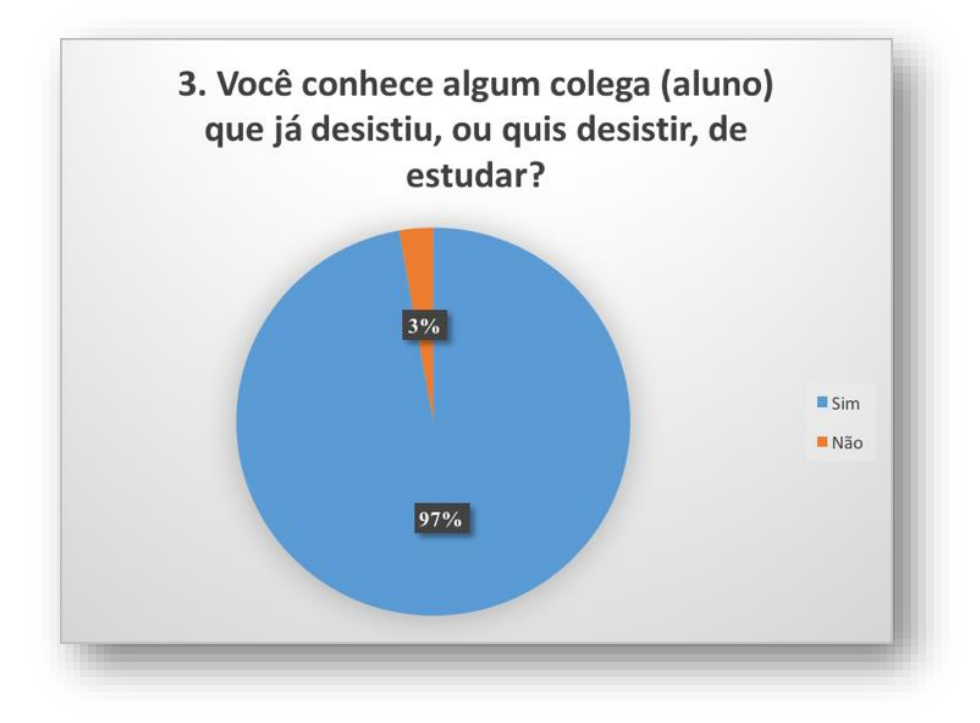

**FIGURA 3-28: PESQUISA - PROFESSORES- PERGUNTA 3**

<span id="page-39-0"></span>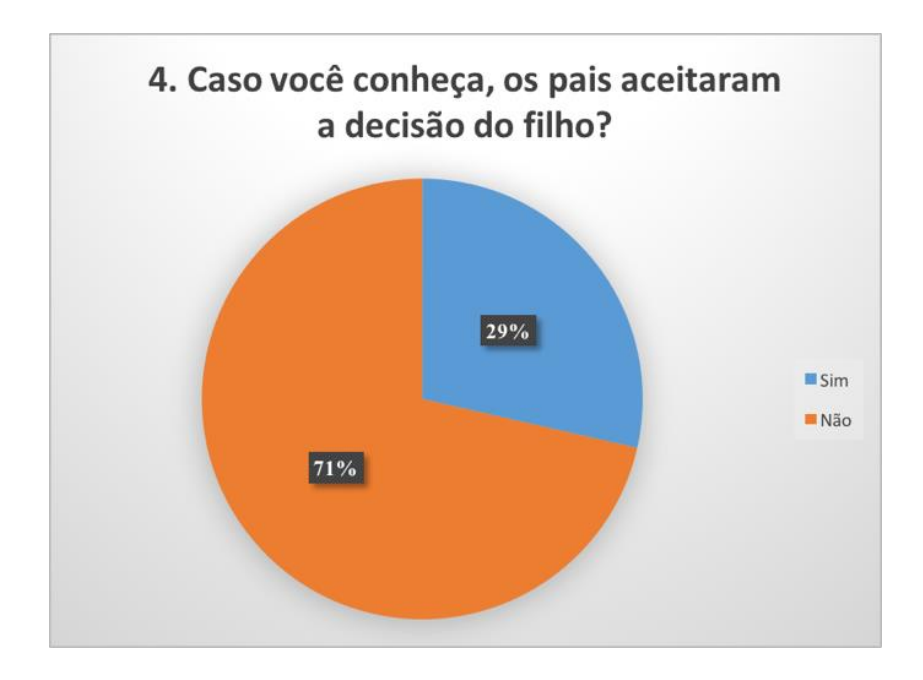

<span id="page-39-1"></span>**FIGURA 3-29: PESQUISA - PROFESSORES- PERGUNTA 4**

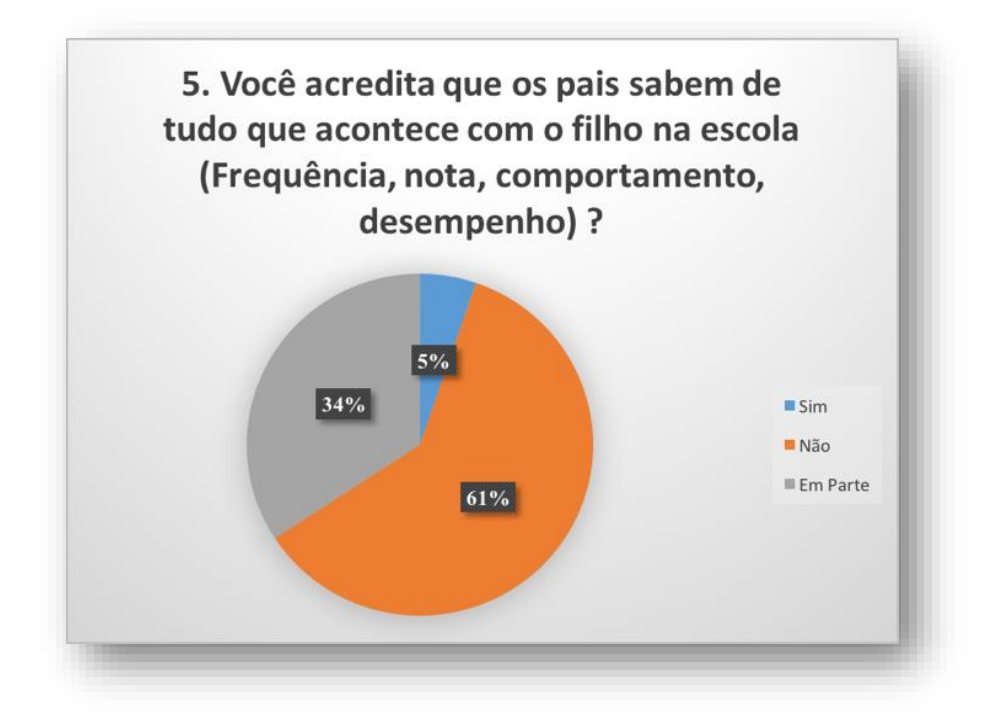

**FIGURA 3-30: PESQUISA - PROFESSORES- PERGUNTA 5**

<span id="page-40-0"></span>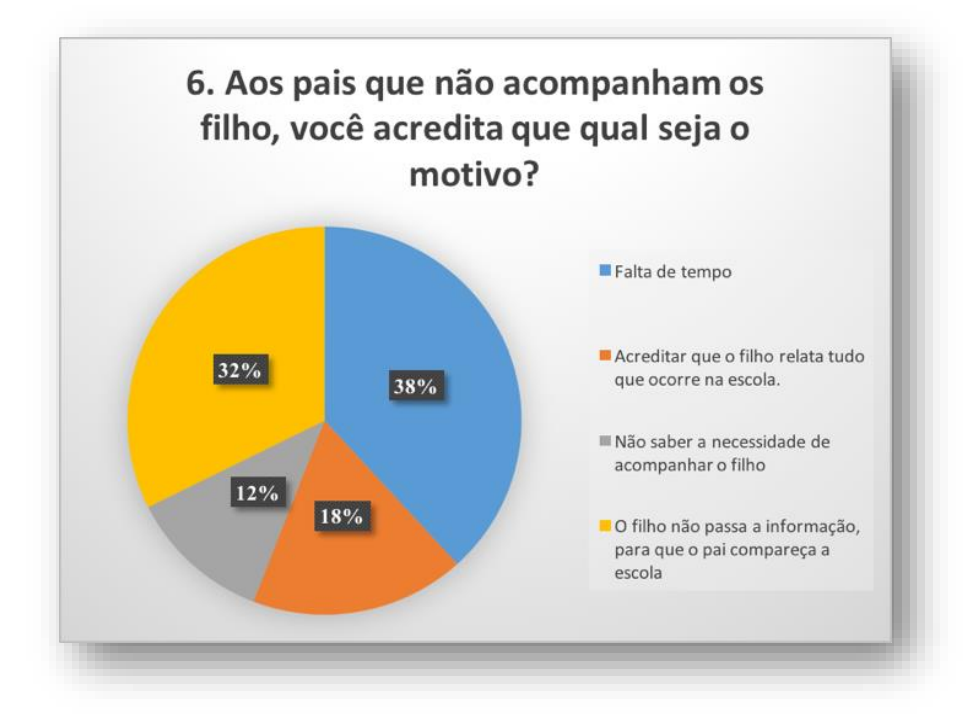

**FIGURA 3-31: PESQUISA - PROFESSORES- PERGUNTA 6**

<span id="page-40-1"></span>Na primeira bateria de perguntas sobre o relacionamento família-escola e aluno-escola, observa-se que os alunos acreditam que os pais não sabem de tudo que acontece na escola, que os mesmos não possuem tempo, ou acreditam no que o filho informa tudo que acontece,

denotando a falta de informação concreta entre a família e a escola. A maioria dos alunos conhece outros alunos que já desistiram de estudar, mas que os pais não aceitaram a decisão, mesmo assim ela foi concretizada, observando que o aluno tem o poder de manipulação dos pais, já que o mesmo não possui informações e se deixam levar pelo relato do filho.

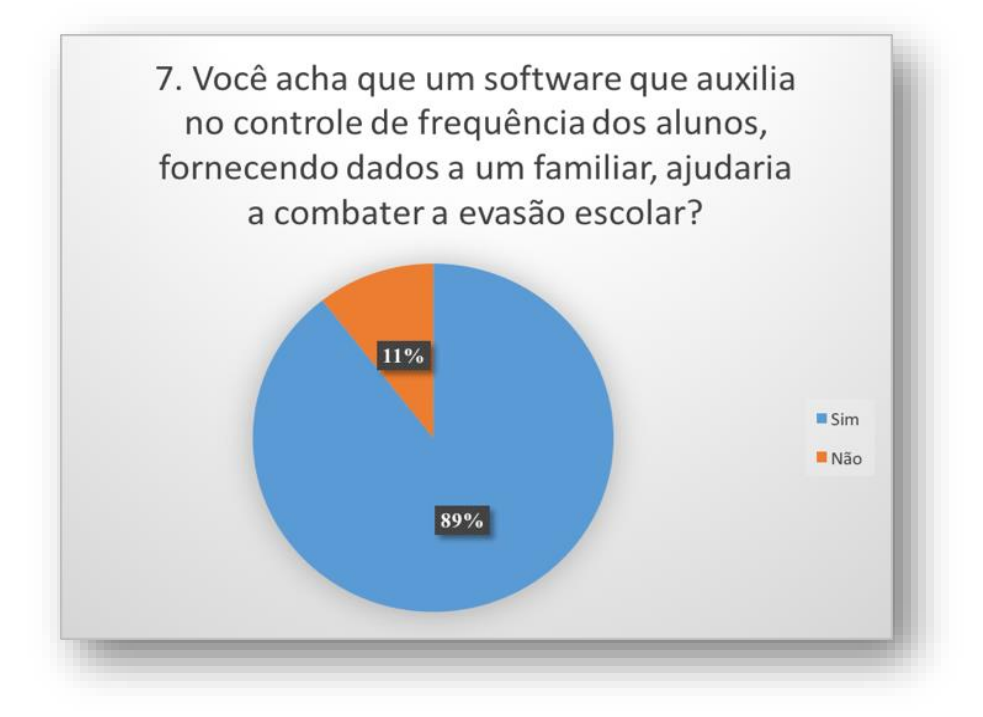

**FIGURA 3-32: PESQUISA - PROFESSORES- PERGUNTA 7**

<span id="page-41-0"></span>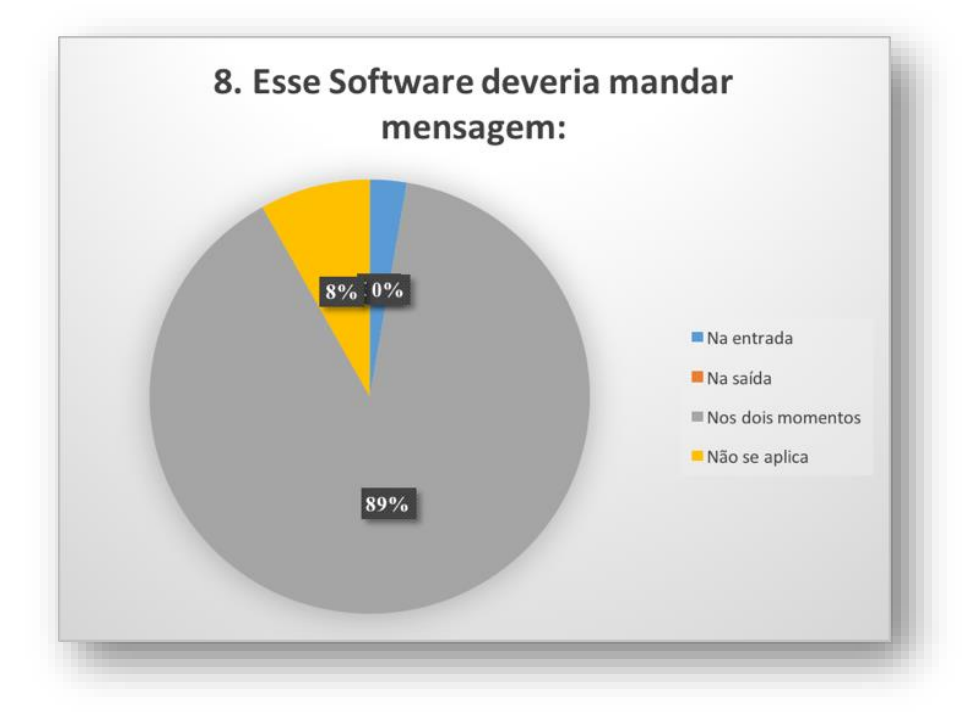

<span id="page-41-1"></span>**FIGURA 3-33: PESQUISA - PROFESSORES- PERGUNTA 8**

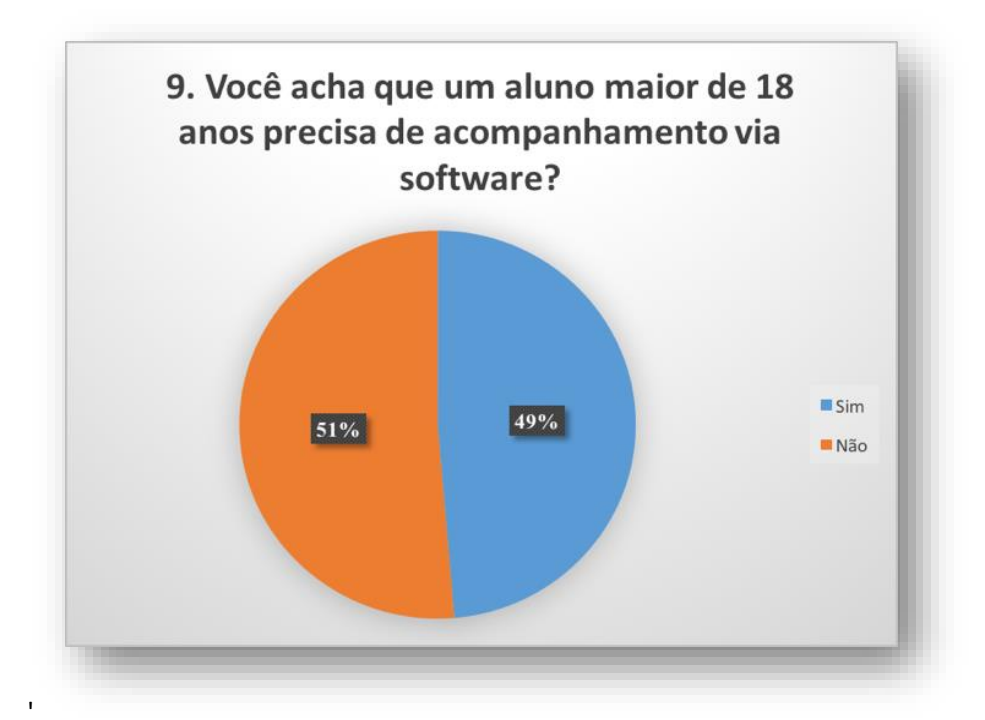

**FIGURA 3-34: PESQUISA - PROFESSORES- PERGUNTA 9**

<span id="page-42-0"></span>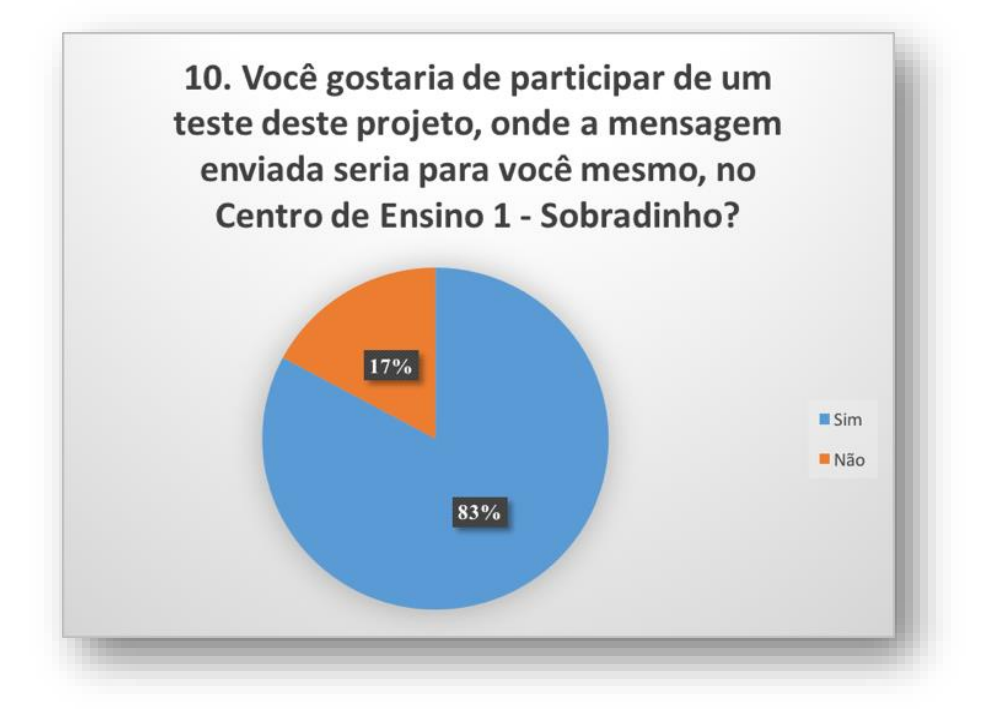

<span id="page-42-1"></span>**FIGURA 3-35: PESQUISA - PROFESSORES- PERGUNTA 10**

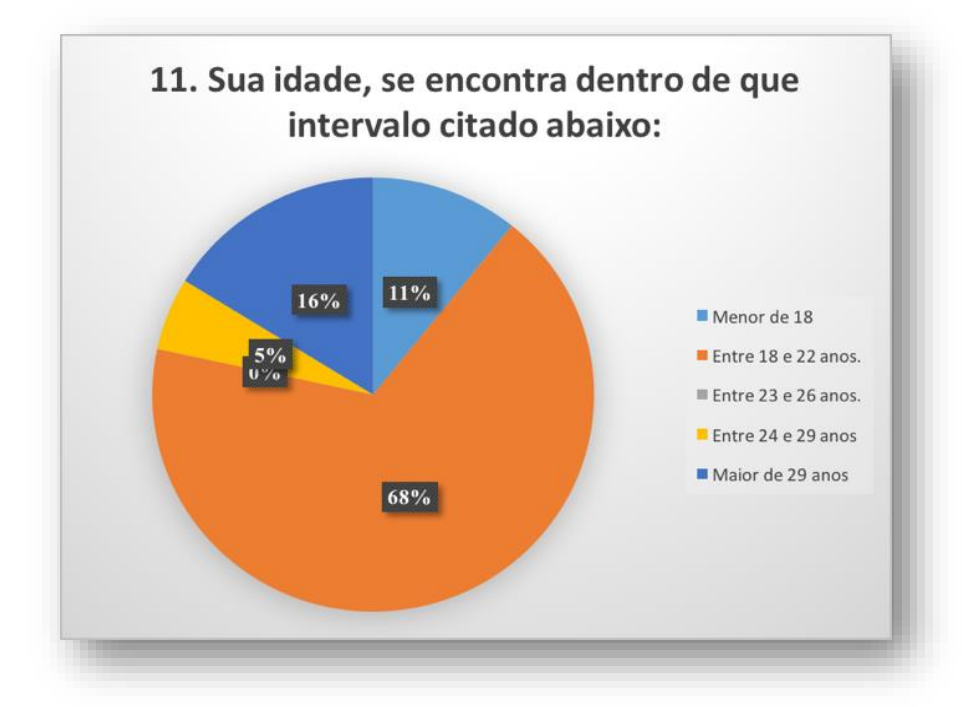

**FIGURA 3-36: PESQUISA - PROFESSORES- PERGUNTA 11**

<span id="page-43-1"></span>Na bateria dois de perguntas foi observado que os alunos participantes da pesquisa são favoráveis à implantação do sistema. Fato notório observado na pesquisa foi que, entre os menores de idade, a maioria foi contra a implantação do *software*, o que mostra sua falta de vontade de ceder informação de sua frequência à família. Os maiores de idade foram unânimes em relatar que é necessário a implantação do *software*, porém acham que não é necessária sua inclusão neste projeto. Ambas as modalidades aceitaram participar deste projeto, em sua maioria.

### <span id="page-43-0"></span>**3.4 Restrições**

O *software* não possui custo, logo deve ser elaborado dentro das possibilidades e conhecimentos das partes envolvidas. O integrante Augusto Sávio Lima Carvalho possui conhecimentos básicos em *Python*, os quais foram desenvolvidos para chegar ao fim necessário que é a implementação do *software*, sanando problemas recorrentes em sua execução.

### <span id="page-44-0"></span>**3.5 Orçamento do Projeto**

O custo estimado para o desenvolvimento do *software* foi zero, já que os membros integrantes deste projeto desenvolveram e são partes interessadas na conclusão do mesmo, tendo custo apenas com hardware, sendo que existiam algumas sucatas na escola que foram usados e estão listados na tabela abaixo com preço zero.

| <b>Itens</b>                                                    | Preço      |
|-----------------------------------------------------------------|------------|
| Kit Raspberry Pi3 B + Fonte + Case Oficial + Hdmi + Cartão 16gb | R\$ 295,00 |
| Leitor Código De Barras Laser Com Fio Xm400 Usb                 | R\$44,48   |
| Conversor HDMI/VGA                                              | R\$45,00   |
| PiCamera                                                        | R\$56,90   |
| Teclado                                                         | R\$ 0,00   |
| <b>Monitor LCD</b>                                              | R\$ 0,00   |
| Mouse                                                           | R\$ 0,00   |
| <b>TOTAL</b>                                                    | R\$441,38  |

**TABELA 2: CUSTO DO PROJETO**

#### <span id="page-44-1"></span>**3.6 Estrutura Analítica de Projeto (EAP)**

O Projeto foi dividido em concepção, planejamento, execução e conclusão. O primeiro foi o estudo teórico dos periféricos que compõem o projeto, a análise social feita com a aplicação de questionários e conhecimento prévio dos problemas, propostas para serem solucionadas, documentação desses estudos e implementação do projeto, com o fim e o meio.

Em seguida, foi elaborado o escopo que seria o projeto propriamente elaborado, relatando as etapas do processo e as necessidades de demandas para implementação. Para implementar o projeto é necessária sua execução, que é o momento onde se usa o *software*, produzindo eventuais testes e lista de melhorias. Por fim a conclusão do *software* com a sua entrega e finalização do projeto idealizado.

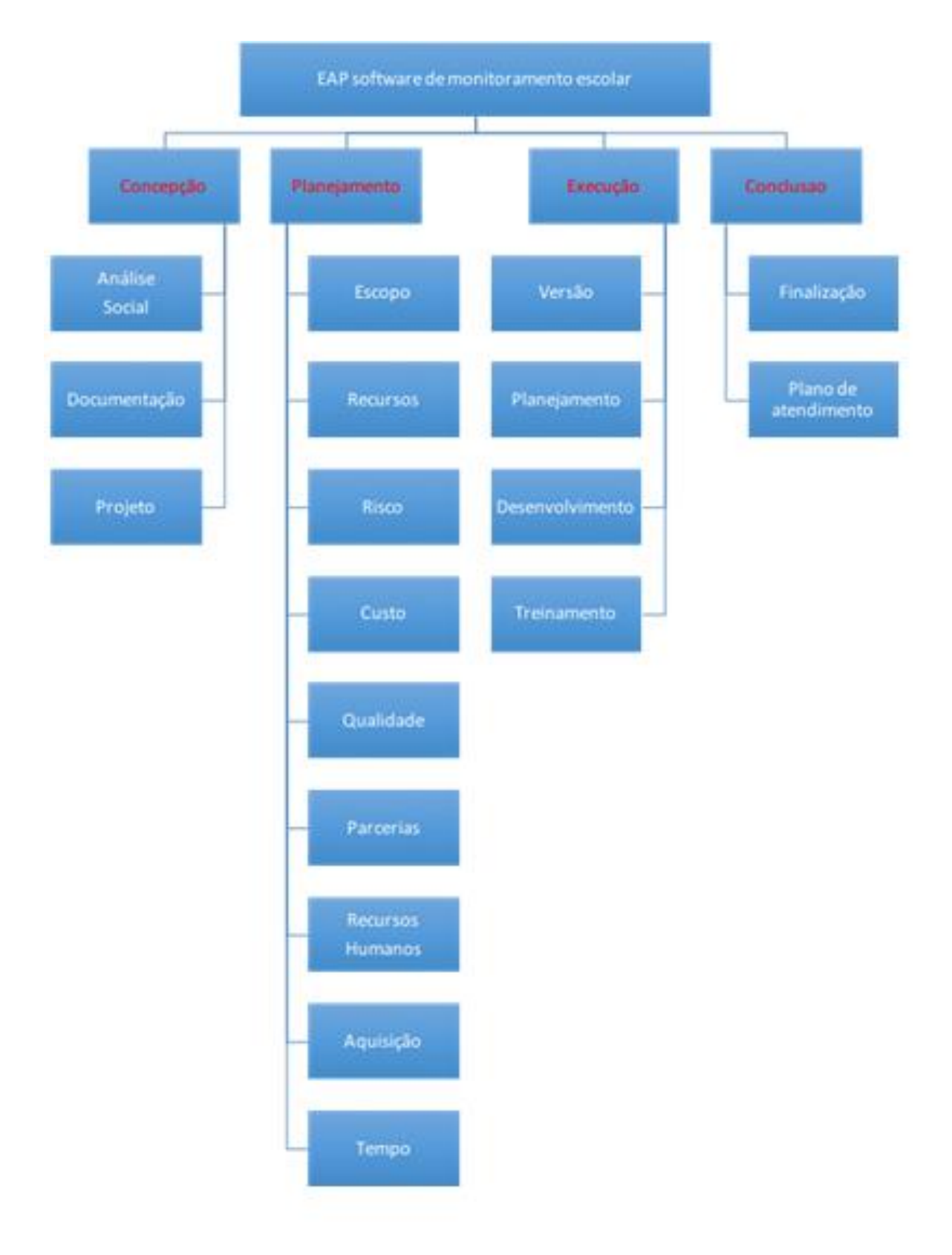

<span id="page-45-0"></span>**FIGURA 3-37:ESTRUTURA ANALÍTICA DO PROJETO**

### <span id="page-46-0"></span>**3.7 Implementação do Software**

O *software* para monitoramento escolar foi composto por cinco classes, a classe Início, Banco, Cadastro, Busca, *E-mail*.

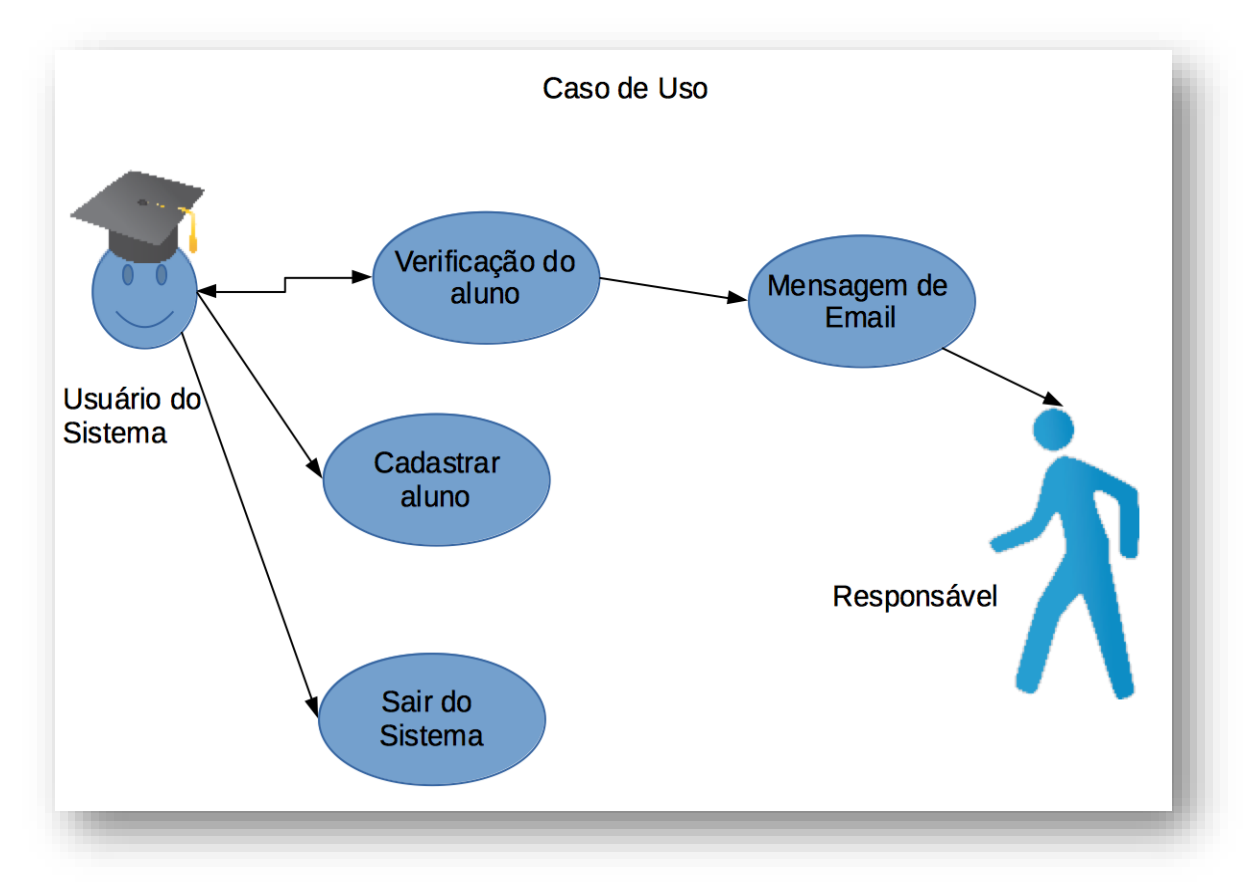

**FIGURA 3-38: CASO DE USO DO** *SOFTWARE* **DE MONITORAMENTO ESCOLAR**

<span id="page-46-1"></span>Classe Início - *Main* - É a Classe onde inicia o programa, abrindo a janela *Master* e direcionando o usuário para onde se pretende ir, como Cadastro de aluno ou Monitoramento do aluno.

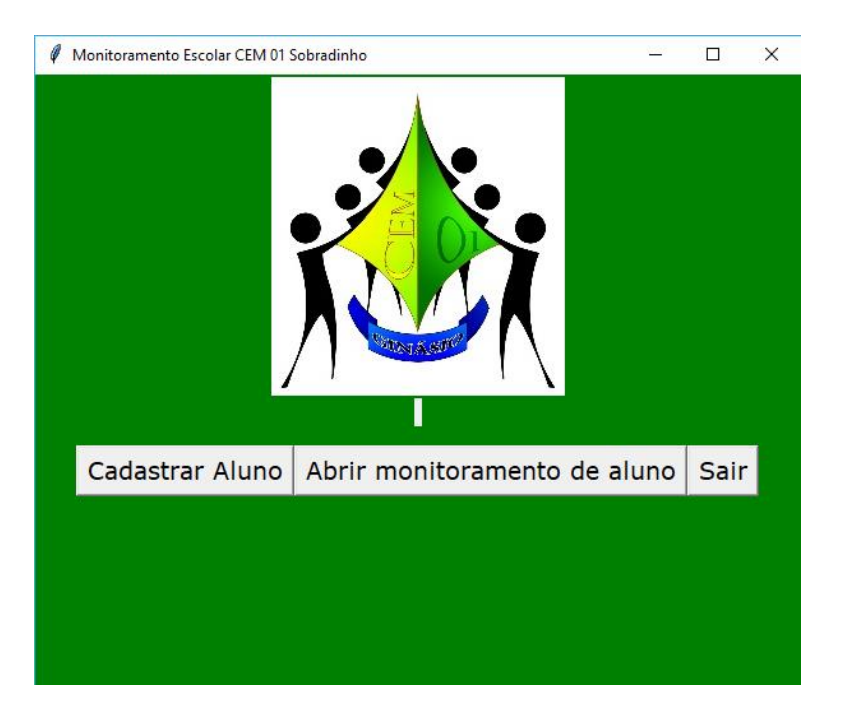

**FIGURA 3-39: JANELA CRIADA PELA CLASSE INÍCIO**

<span id="page-47-0"></span>Classe Banco - Responsável em criar o banco de dados no SQLite 3, o mesmo é criado com id- Identificação ( inteiro ), Nome (*string*), *Email* (*string* ) , Telefone (*string*), Série (string) e Turma (*string*), o id é gerado automaticamente (auto incrementável) para não existir usuário com mesmo id, gerando problemas no cadastro.

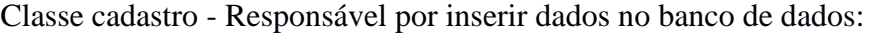

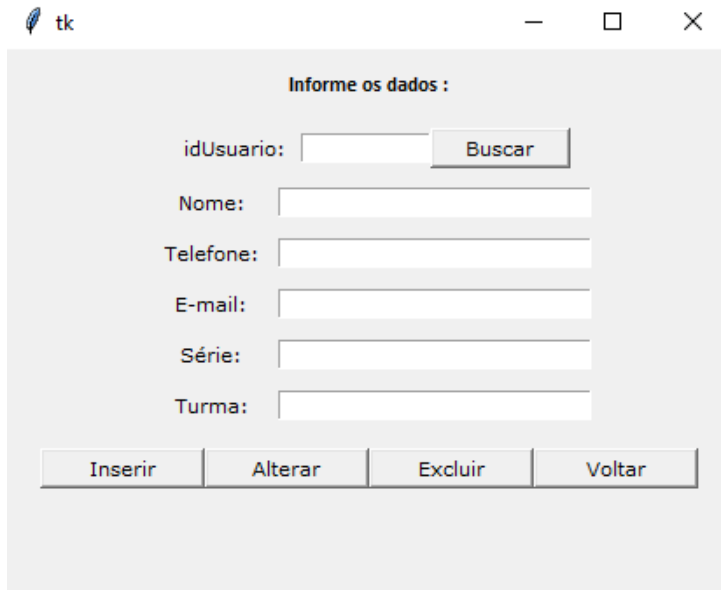

<span id="page-47-1"></span>**FIGURA 3-40: CLASSE CADASTRO - JANELA QUE ENVIA DADOS PARA O BANCO DE DADOS.**

Classe Busca - Responsável por buscar os dados do aluno no Banco de dados e mostrar na tela, com a sua respectiva foto.

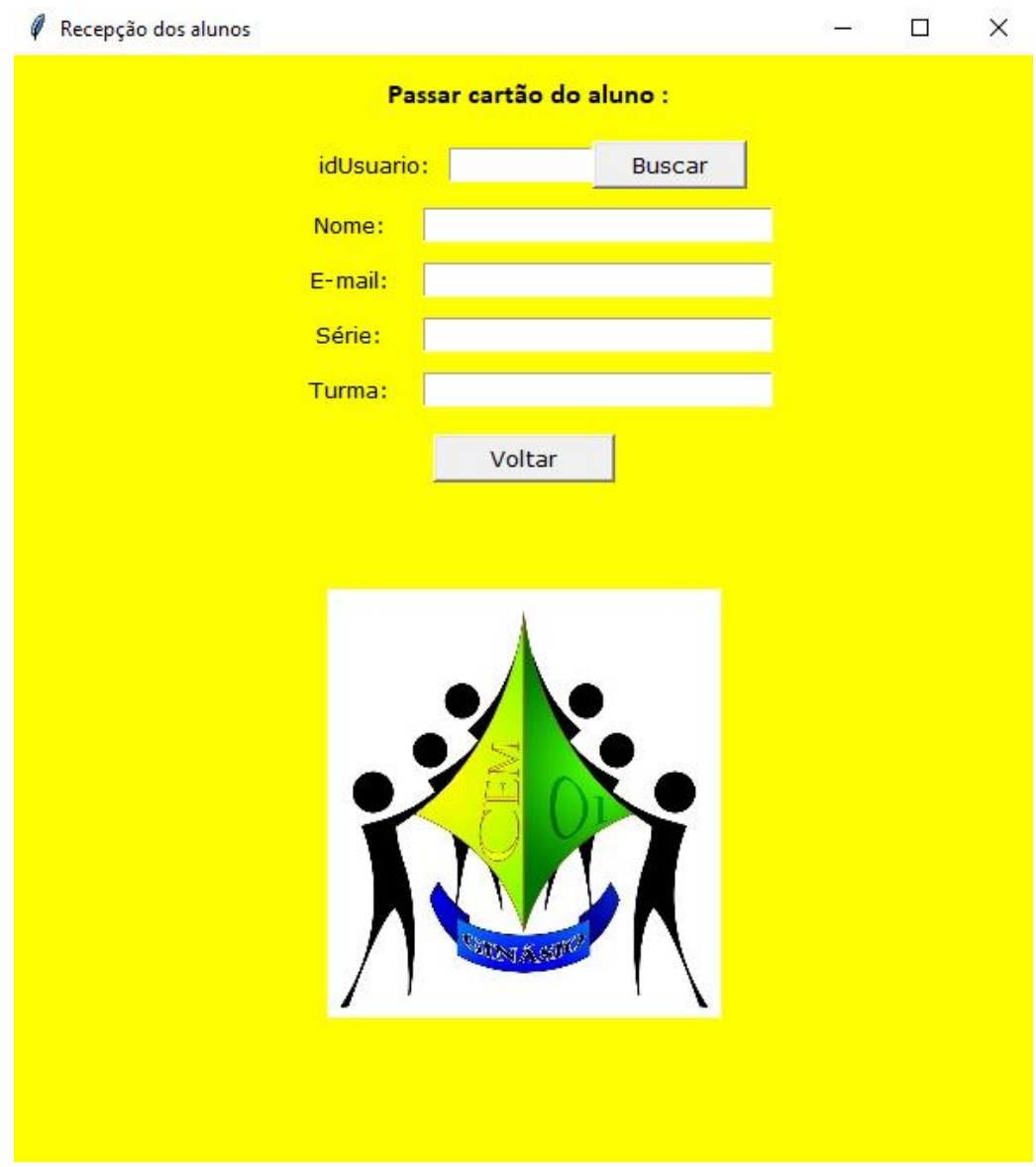

**FIGURA 3-41: JANELA - CLASSE BUSCA**

<span id="page-48-0"></span>Classe *Email* - Responsável por enviar *e-mail* aos alunos cadastrados no sistema, após a classe busca rastrear os dados do aluno no banco, inserindo o horário apontado pelo sistema, com a biblioteca time, é aberta uma conexão com o servidor do gmail e o *e-mail* é enviado. Foi feito um *e-mail* para o uso deste *software* (cemumsobradinho@gmail.com) que foi autorizado pela escola.

#### cemumsobradinho@gmail.com

para mim  $\sqrt{ }$ 

O aluno ioao henrique castro acaba de entrar na Unidade de Ensino CEM01-Sobradinho.

#### **FIGURA 3-42:** *E-MAIL* **PADRÃO RECEBIDO POR UM ALUNO. (NOME ILUSTRATIVO)**

<span id="page-49-0"></span>Ao *e-mail* será inserido o horário de entrada e na sua saída, o horário de saída do aluno, na figura acima mostra um registro de entrada, ainda sem o horário implementada no código, que é registrada pela biblioteca time fornecendo várias funções relacionadas ao tempo, A função strptime ( ) pode analisar anos de dois dígitos quando determinado pelo código, quando os anos de dois dígitos são analisados, eles são convertidos de acordo com os padrões ISSO, os valores de 69 a 99 são mapeados para 1969 a 1999, e os valores de 0 a 68 são mapeados para 2000 a 2068 [19].

A precisão das várias funções em tempo real pode ser menor que a sugerida pelas unidades nas quais seu valor ou argumento é expresso. Por exemplo, na maioria dos sistemas Unix, o relógio "toca" apenas 50 ou 100 vezes por segundo, por outro lado, a precisão de time ( ) e sleep ( ) é melhor que seus equivalentes Unix: os tempos são expressos como números de ponto flutuante, time ( ) retornando o tempo mais preciso, essas funções e seus correspondentes valores de retorno são padronizadas pela Organização Internacional para Padronização (ISO) através da ISO 8601.

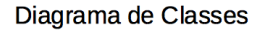

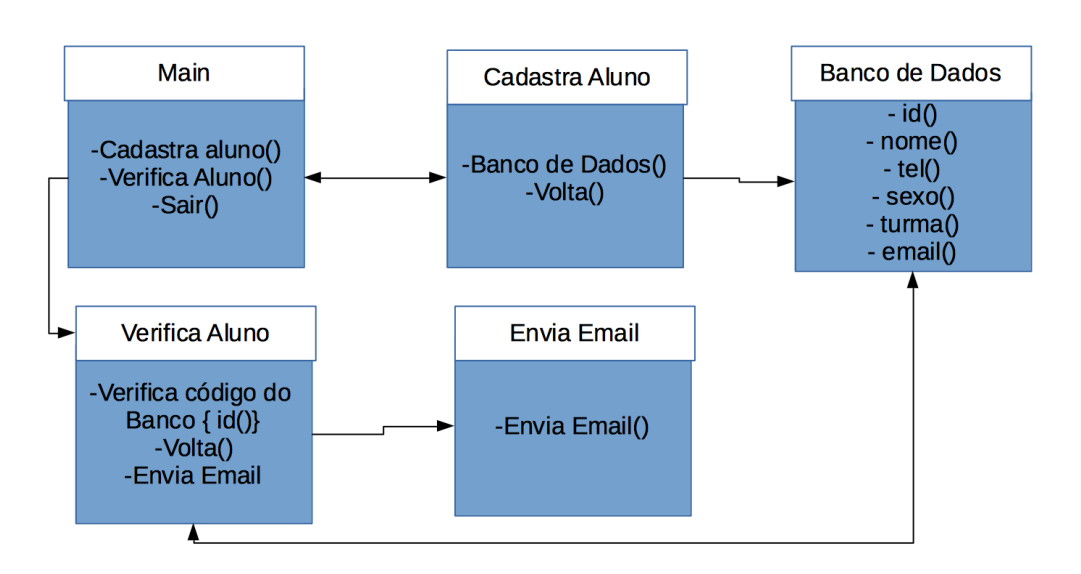

<span id="page-49-1"></span>**FIGURA 3-43: DIAGRAMA DE CLASSES DO** *SOFTWARE* **DE MONITORAMENTO ESCOLAR**

O diagrama acima mostra como as classes se relacionam com o *software*, seguindo o que foi descrito anteriormente.

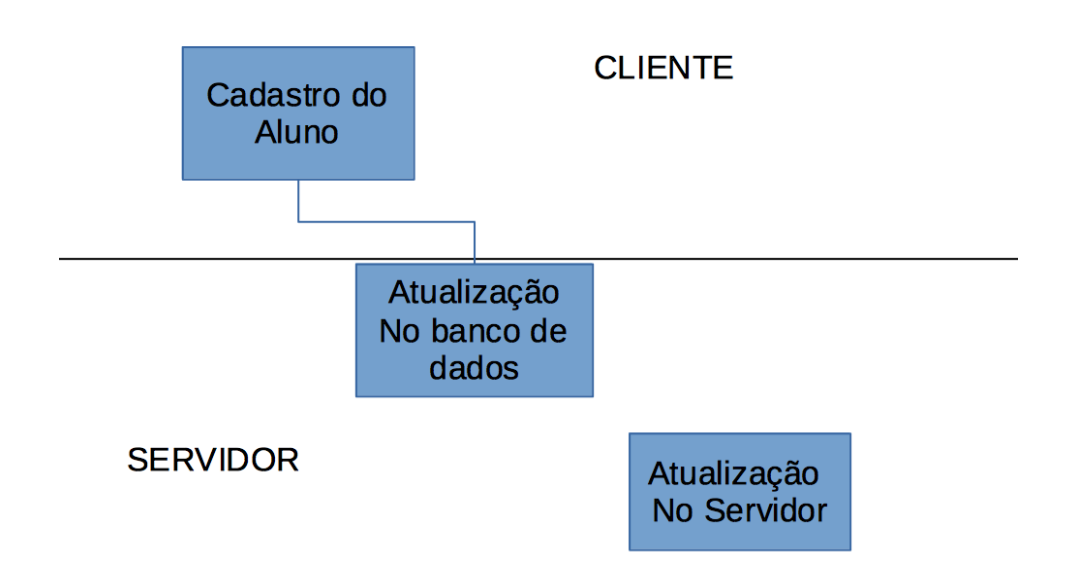

### <span id="page-50-0"></span>**3.8 Banco de dados – Servidor**

**FIGURA 3-44: ARQUITETURA EM CAMADAS CLIENTE/SERVIDOR**

<span id="page-50-1"></span>O banco de dados deverá ser conectado a um servidor fazendo uma atualização diária do cadastro dos alunos novos, inserindo no banco de dados, ou apagando alunos excluídos do sistema. E este *link* com as nuvens pode ser verificado como um *backup*, tornando o serviço mais seguro e confiável contra eventuais problemas que possam vim a acontecer e comprometer os dados do banco de dados.

Diagrama de Componentes

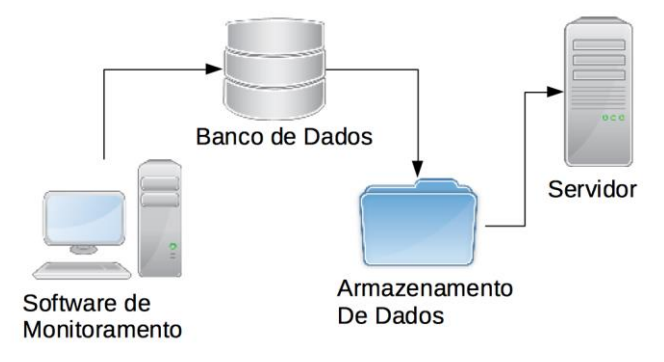

<span id="page-50-2"></span>**FIGURA 3-45: DIAGRAMA DE COMPONENTES, CONEXÃO DO** *SOFTWARE* **ATÉ O SERVIDOR**

## **4. RESULTADOS**

<span id="page-51-0"></span>Ao final do projeto tem-se então o programa pronto configurado no *Raspberry Pi 3 Model B*, com todos os *hardwares* instalados e funcionando corretamente. Nesta etapa o primeiro passo foi fazer o cadastro dos alunos com as suas respectivas fotos, gerando código de barras no *site* https://www.barcode-generator.de/V2/pt/index.jsp, atribuindo ao número do código de barras o número de identificação do aluno.

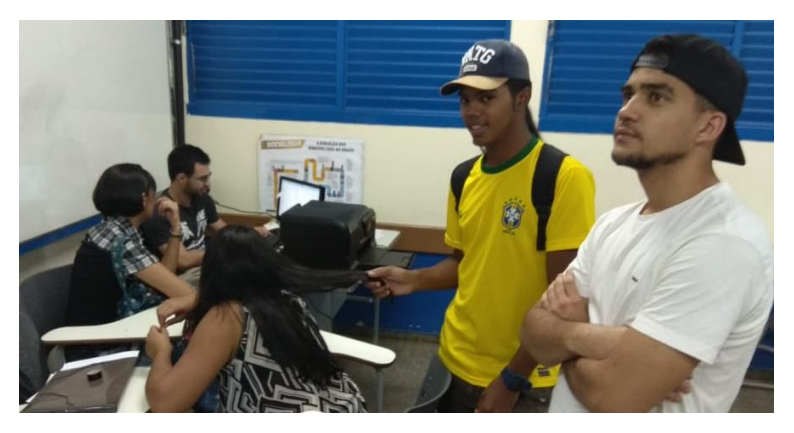

**FIGURA 4-1: FOTO CADASTRANDO OS ALUNOS NO SISTEMA.**

<span id="page-51-1"></span>Após o cadastro dos alunos foram impressas as carteirinhas provisórias com o código de barras, em papel fotográfico, para o eventual uso, já que as carteirinhas da escola já tinham sido impressas no início do ano e não teria como refazer todo o processo novamente.

Foram cadastrados 314 alunos do noturno, pois este foi o número de alunos que ficaram até o final do semestre, dos 521 matriculados.

<span id="page-51-2"></span>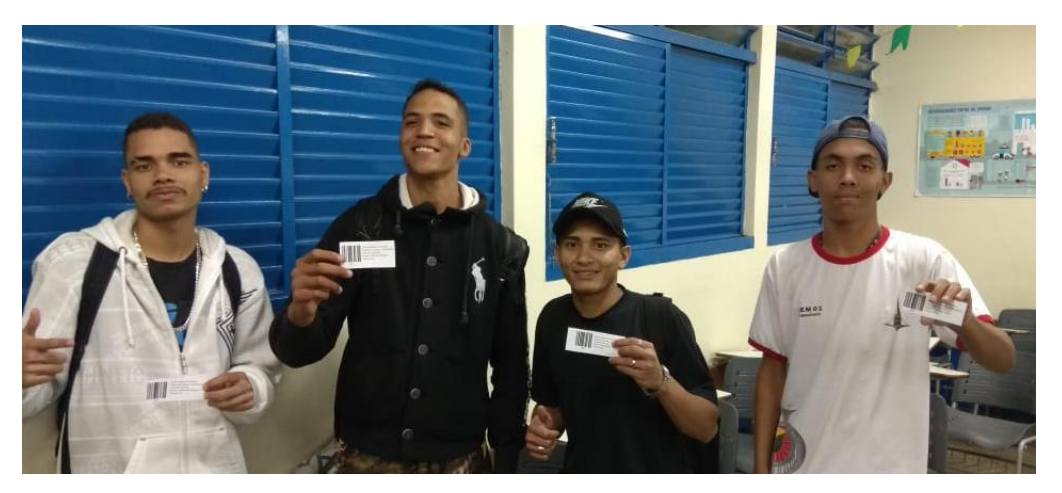

**FIGURA 4-2: ALUNOS COM AS CARTEIRINHAS IMPRESSAS.**

No dia seguinte à entrega das carteirinhas foi iniciado o processo de abordagem e passagem das mesmas pelo código de barras. Neste primeiro dia, foram treinados os funcionários da UE, a fim de aprenderem a manipular o sistema e saber como usar o leitor de código de barras.

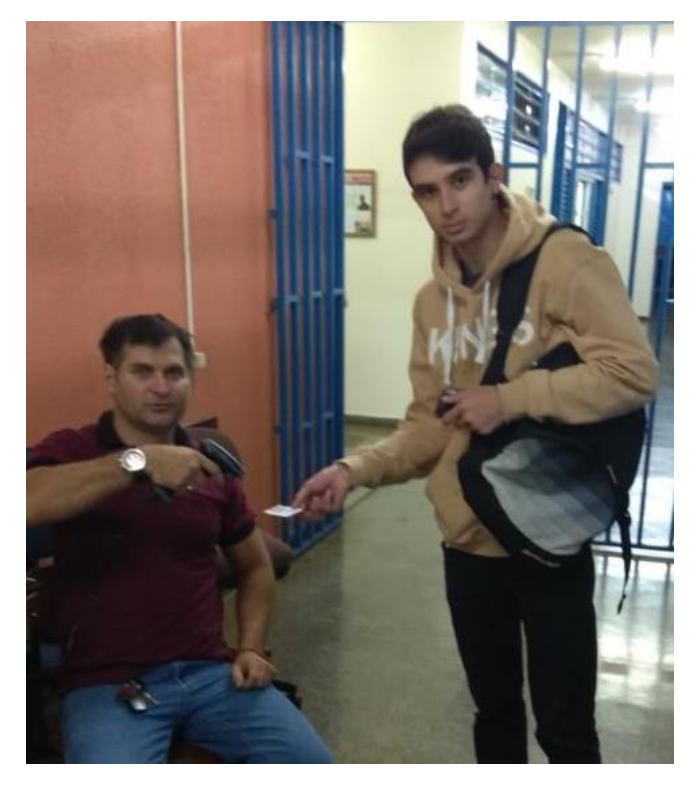

**FIGURA 4-3:FOTO DO PRIMEIRO DIA DE USO DA CARTEIRINHA**

<span id="page-52-1"></span><span id="page-52-0"></span>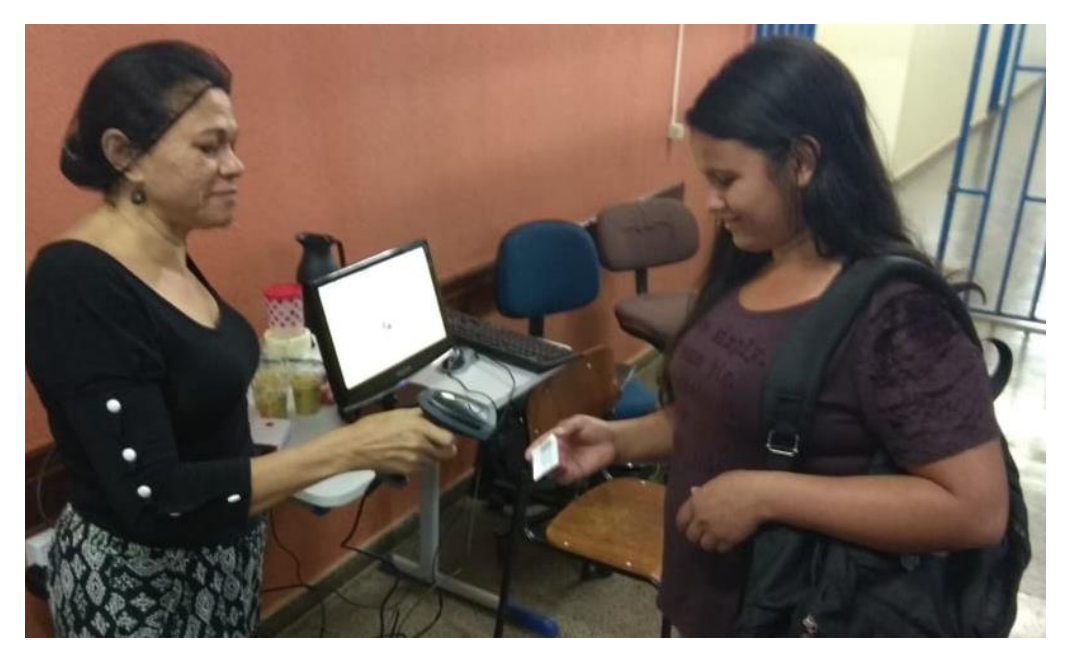

**FIGURA 4-4: FOTO DA FUNCIONÁRIA APRENDENDO A MANIPULAR O LEITOR DE CÓDIGO DE BARRAS**

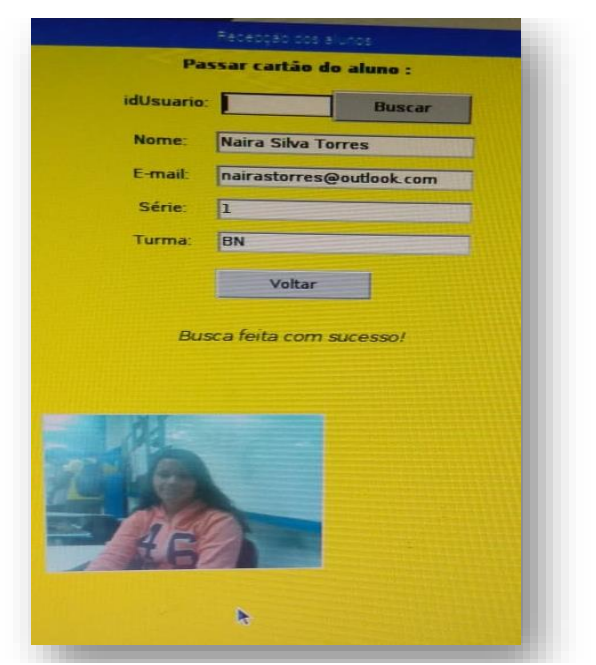

**FIGURA 4-5: MOSTRA DO SISTEMA APÓS BUSCA E ENVIO DA MENSAGEM.**

<span id="page-53-0"></span>No dia seguinte, o sistema foi usado normalmente, porém foi verificado formações de pequenas filas, provavelmente pela pouca habilidade dos funcionários em passar o leitor de código de barras. Os alunos relataram que receberam corretamente os *e-mails* e outra pesquisa foi feita para verificar o grau de satisfação dos alunos com o sistema e se ele pode auxiliar na problemática da evasão escolar.

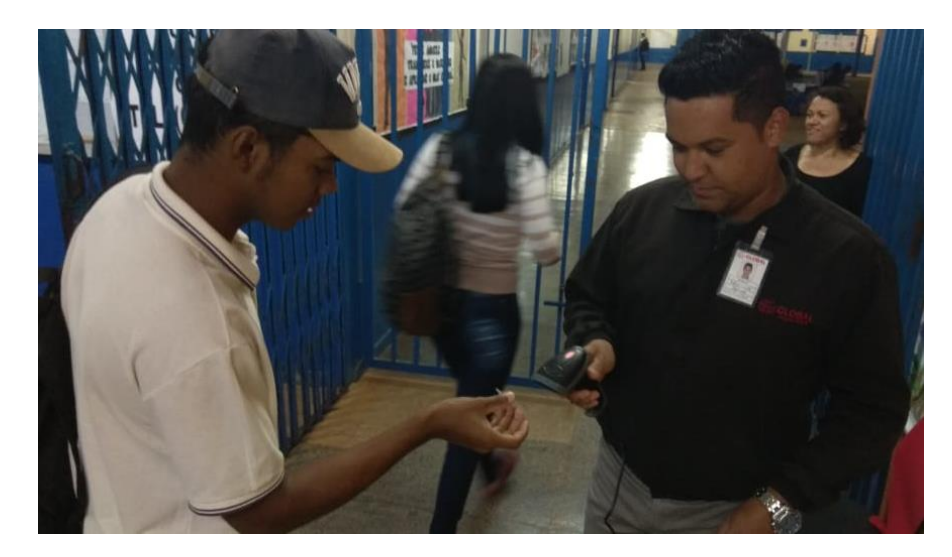

**FIGURA 4-6: FOTO DO FUNCIONÁRIO EM DIAS HABITUAIS PASSANDO O LEITOR DE CÓDIGO DE BARRAS**

<span id="page-53-1"></span>Após vinte dias de uso do sistema foi feito uma pesquisa de campo para identificar a opinião dos alunos em relação ao sistema, observando se o mesmo tem a possibilidade de chegar

ao seu fim, que é o combate à evasão escolar, ou se o sistema é falho e não deve ser implantado de forma efetiva no Centro de Ensino Médio 01 de Sobradinho.

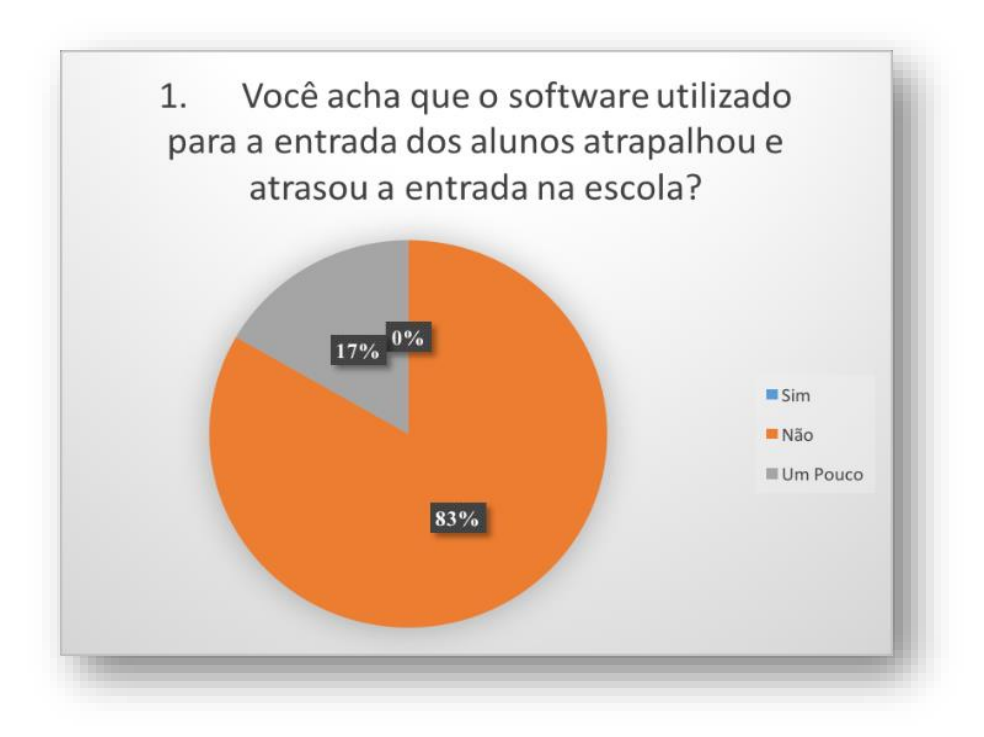

**FIGURA 4-7: PESQUISA FINAL COM OS ALUNOS 1**

<span id="page-54-0"></span>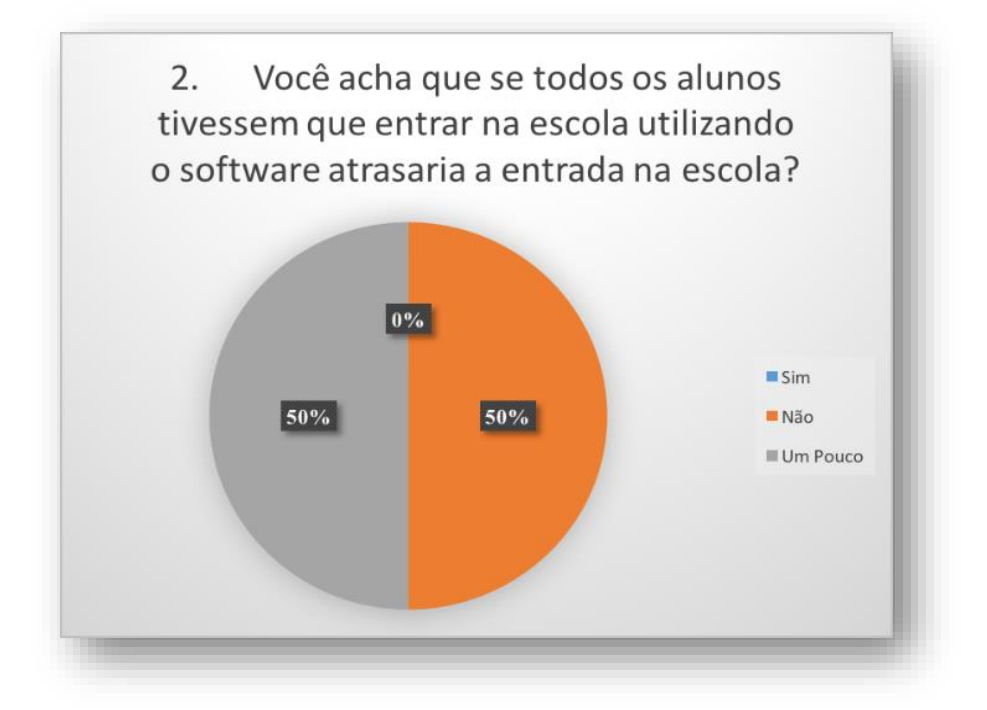

<span id="page-54-1"></span>**FIGURA 4-8: PESQUISA FINAL COM OS ALUNOS 2**

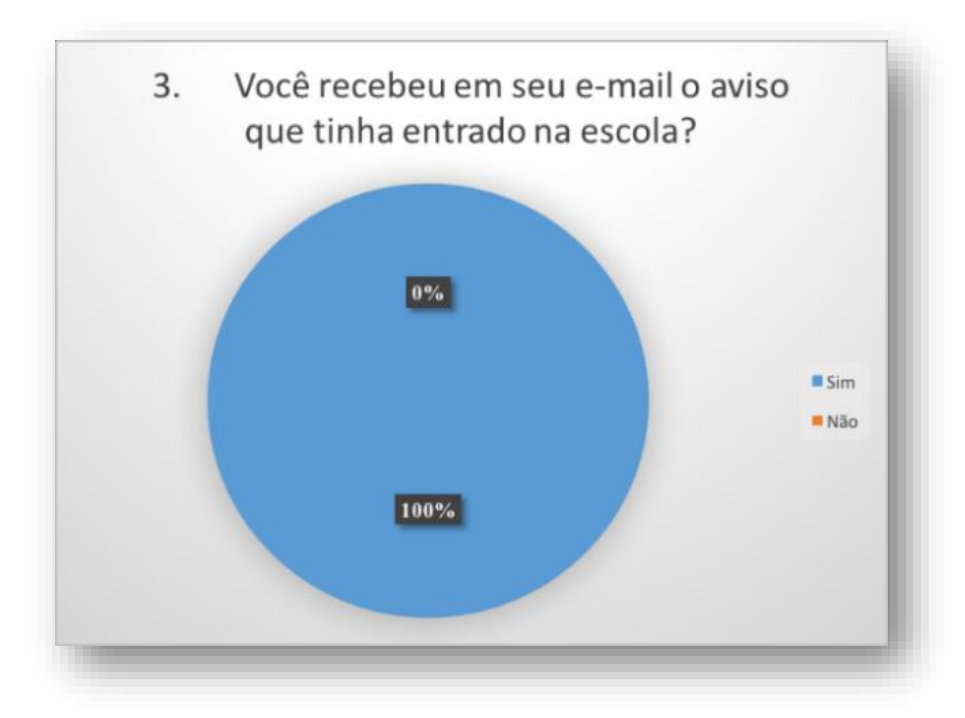

**FIGURA 4-9: PESQUISA FINAL COM OS ALUNOS 3**

<span id="page-55-0"></span>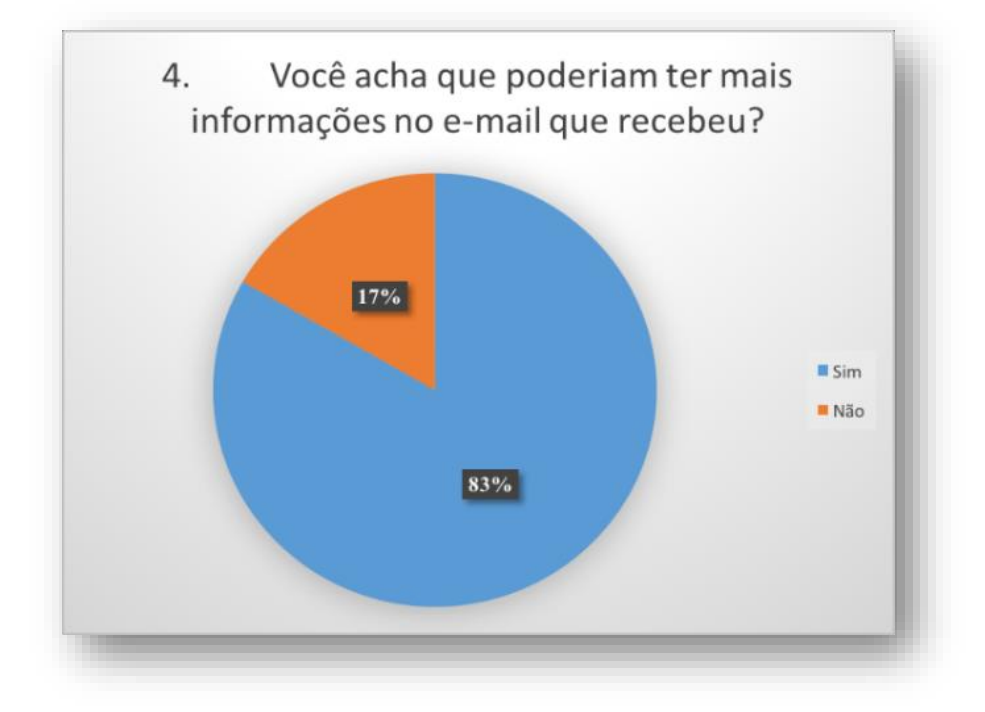

<span id="page-55-1"></span>**FIGURA 4-10: : PESQUISA FINAL COM OS ALUNOS 4**

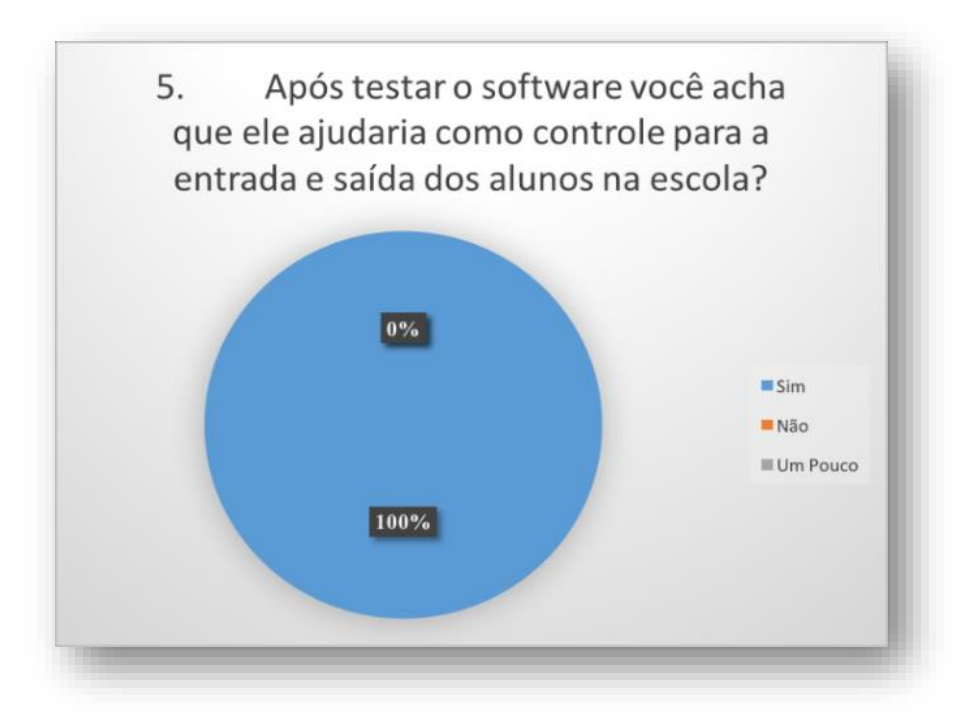

**FIGURA 4-11: PESQUISA FINAL COM OS ALUNOS 5**

<span id="page-56-0"></span>Observa-se que o *software* gerou transtorno na entrada e saídas dos estudantes com filas que pode ser atribuído à alta demanda atribuída ao funcionário e este problema poderia ser solucionado com um hardware embutido na parede, onde o próprio aluno passa sua carteirinha ao adentrar a escola, sendo supervisionada pelo funcionário encarregado para tal função.

Os alunos sugerem que deveria existir mais informações no *e-mail* e este quesito será desenvolvido futuramente, já que a ideia é que este *software* tenha uma relação mais próxima com a comunidade, passando o máximo de informação relacionada ao desempenho e a frequência do aluno.

# **5. CONCLUSÃO E TRABALHOS FUTUROS**

<span id="page-57-0"></span>O projeto final de graduação II, implementado no Centro de Ensino Médio 01 de Sobradinho, elaborou um sistema inteligente de ingresso e regresso de alunos, ajudando à administração escolar a controlar a frequência dos alunos e deixando o pai ou responsável avisado sobre o comportamento da frequência do estudante na Unidade Escolar.

Este projeto visou trazer um avanço tecnológico para a escola envolvida, pois com o sistema implantado e os materiais comprados ficaram disponíveis para a escola, que poderá gerir de forma autônoma o sistema, os funcionários foram treinados para manipular o *software* pelos autores do projeto, sanando dúvidas, e tornando-os aptos à operação.

A principal problemática para a realização deste projeto foi o alto índice de evasão escolar, porém o resultado não pode ser mensurado e não existe a possibilidade de saber se o *software* será capaz de combater, ou reduzir as taxas da problemática aqui abordada, mas seguindo a linha de raciocínio da pesquisa de campo feito com professores, gestores e com o administrativo escolar, esta ferramenta tem uma grande possibilidade de colaborar com a integração sociedade - escola, deixando a família informada de supostas faltas de alunos nesta unidade de ensino, podendo assim resolver o problema em parceria entre ambos os segmentos.

As etapas que compuseram este projeto representaram para os alunos Augusto Carvalho e João Castro um grande momento de aprendizado, pois possibilitou a verificação na prática de conteúdos abordado durante o curso de Engenheiro de Redes de Comunicação, fazendo com que fosse elaborado o primeiro produto com autoria e execução própria, servindo a uma comunidade da Região Administrativa de Sobradinho no Distrito Federal.

Um dos membros deste projeto, Augusto Sávio Lima Carvalho, trabalha nesta UE e pretende continuar e inovar o projeto, colaborando ainda mais para a interação entre comunidade e escola. Em um desenvolvimento futuro, o sistema, por exemplo, deverá enviar mensagens para a comunidade escolar, dando alguns avisos, como: reunião de pais, compactação de horário em um determinado dia, avisar sobre aulas expositivas em museus, ou visitações de um determinado centro de cultura, datas de matrícula, solicitação de presença na escola para acompanhamento de um determinado aluno, solicitação de devolução de livros à biblioteca, entre outras informações desejadas.

# **REFERÊNCIAS BIBLIOGRÁFICAS**

<span id="page-58-0"></span>[1] BRASIL, Instituto Nacional de Estudos e Pesquisas Anísio Teixeira. Sinopse Estatística da Educação Básica 2007. Disponível em: <http://www.inep.gov.br>. acesso em 22 de maio de 2018.

[2] BRASIL, Estatuto da Criança e do Adolescente. Disponível em http://www.planalto.gov.br /ccivil\_03/Leis/l8069.htm, acesso em 23 de maio de 2018.

[3] SALLES, Denise Medeiros Ribeiro*, Educação Profissional e evasão escolar em contexto: motivos e reflexões,* Pesquisa: Curso Técnico Cefet, Rio de Janeiro, 29 de abril de 2015 – paginas 1-37

[4] TULLIO, Mírian Izabel, Os desafios da escola pública paranaense na perspectiva do professor, Cadernos PDE, UNICENTRO Irati, 2015, páginas 1-27.

[5] Centro de Ensino Médio 01 de Sobradinho, Plano Político Pedagógico, Brasília: 2018

[6] RICHAEDSON, Matt, Primeiros Passos com o *Raspberry Pi* Matt Richardson, Primeira edição, Novatec Editora Ltda, 2013

[7] MONK, Simon, Programando o *Raspberry Pi* Primeiros Passos, Primeira edição, Novatec Editora Ltda, 2013

[8] Sistema operacional *Raspbian*. Diponível em: [<https://www.raspbian.org/](https://www.raspbian.org/RaspbianStart%20Here)*Raspbian*Start Here> acessado em 27 de junho de 2018.

[9]Câmera *Raspberry Pi* 5mp. Disponível em: [<http://www.afeletronica.com.br/pd-2f7564-camera-raspberry-pi-](http://www.afeletronica.com.br/pd-2f7564-camera-raspberry-pi-5mp.html)[5mp.html>](http://www.afeletronica.com.br/pd-2f7564-camera-raspberry-pi-5mp.html), acessado em 27 de junho de 2018

[10] Pychram, Disponível em: [<https://www.jetbrains.com/pycharm/>](https://www.jetbrains.com/pycharm/) acessado em 27 de junho de 2018.

[11]Projeto de produção audiovisual de conteúdo técnico. Disponível em [<http://excript.com/>](http://excript.com/), acessado em 27 de junho de 2018

[12] OTÁVIO, João. *Tkinter: Interfaces gráficas em Python*. Disponível em: [<https://www.devmedia.com.br/tkinter-interfaces-graficas-em-python/33956>](https://www.devmedia.com.br/tkinter-interfaces-graficas-em-python/33956) acessado em 27 de junho de 2018.

[13] Biblioteca smtplib - cliente de protocolo *SMTP*. Disponível em: [<https://docs.python.org/](https://docs.python.org/%203.4/library/smtplib.html)  [3.4/library/smtplib.html>](https://docs.python.org/%203.4/library/smtplib.html), acessado em 27 de junho de 2018.

[14] KUROSE,Jim, Redes de Computadores e a *Internet* - Uma Abordagem Top-Down - 6ª Ed, Editora Pearson, 2013.

[15] TANENBAUM, A. S. – Redes de Computadores – 4ª Ed., Editora Campus (Elsevier), 2003.

[16]Ruiz. L. B. , Nogueira. J.M., & Loureiro, A. A. F. ( 2003). MANNA: A Management Architecture for Wireless Sensor Networks IEEE Comunicattion Magozme 116-125. MCOM 2003.

[17] Lei nº 4.751, de 07 de fevereiro de 2012. Dispõe sobre o Sistema de Ensino e a Gestão Democrática do Sistema de Ensino Público do Distrito Federal. Disponível em: http://www.sinprodf.org.br/wp-content /uploads/2014/06/lei-n%C2%BA-4.751-de-07-de-fevereiro-de-2012.pdf acessado em dezembro de 2016.

[18] Conselho Escolar, secretaria de Estado de Educação do Distrito Federal. Disponível em: http://www.se.df.gov.br/voce-na-escola/329-conselho- escolar.html. Acessado em dezembro de 2017.

[19] Tempo de acesso e conversões. Disponível em: [https://docs.python.org/3/library/time.html.](https://docs.python.org/3/library/time.html) Acessado em julho de 2017.

# <span id="page-60-0"></span>**APÊNDICES**

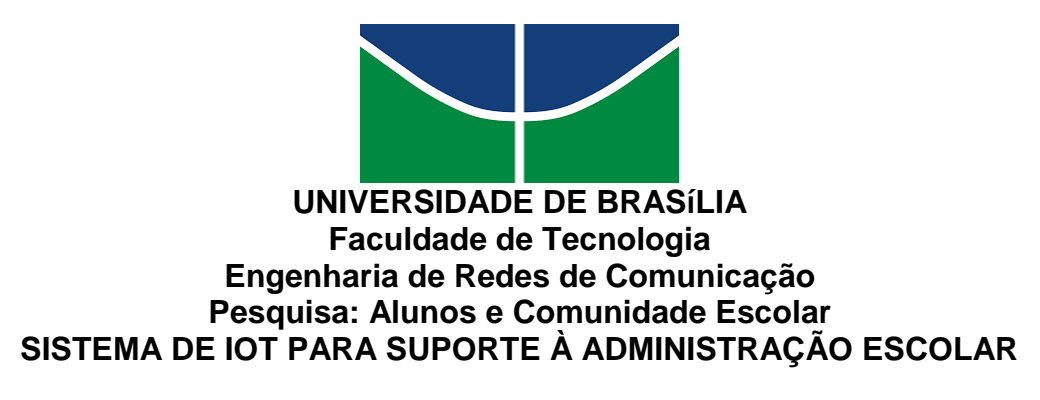

A evasão escolar ocorre quando o aluno deixa de frequentar a aula, caracterizando o abandono da escola durante o ano letivo.

Dentre os motivos alegados pelos pais ou responsáveis para a evasão dos alunos, são mais frequentes nos anos iniciais do ensino fundamental (1ª a 4ª séries/1º ao 9º ano) os seguintes: Escola distante de casa, falta de transporte escolar, não ter adulto que leve até a escola, falta de interesse e ainda doenças/dificuldades dos alunos.

Ajudar os pais em casa ou no trabalho, necessidade de trabalhar, falta de interesse e proibição dos pais de ir à escola são motivos mais frequentes alegados pelos pais a partir dos anos finais do ensino fundamental (5ª a 8ª séries) e pelos próprios alunos no Ensino Médio. Cabe lembrar que, segundo a legislação brasileira, o ensino fundamental é obrigatório para as crianças e adolescentes de 6 a 14 anos, sendo responsabilidade das famílias e do Estado garantir a eles uma educação integral.

Fonte[: https://www.infoescola.com/educacao/evasao-escolar/,](https://www.infoescola.com/educacao/evasao-escolar/) acessado em 22 de junho de 2018.

1. O que você acha que contribui para a evasão escolar?

- ( ) Falta de monitoramento dos pais
- ( ) Falta de interesse dos alunos?
- ( ) Dificuldades de acesso à escola (transporte)
- ( ) Dificuldades financeiras

2. Você acredita que muitos alunos deixar de ir a escola porque não gostam, ou não possuem motivação para estudar?

( ) Sim ( ) Não

3. Você conhece algum colega (aluno) que já desistiu, ou quis desistir, de estudar?

- $( )$  Sim
- ( ) Não

4. Caso você conheça, os pais aceitaram a decisão do filho?

 $( )$  Sim

( ) Não

5. Você acredita que os pais sabem de tudo que acontece com o filho na escola (Frequência, nota, comportamento, desempenho) ?

( ) Sim

- ( ) Não
- ( ) Em parte

6. Aos pais que não acompanham os filho, você acredita que qual seja o motivo? ( ) Falta de tempo.

( ) Acreditar que o filho relata tudo que ocorre na escola.

( ) Não saber a necessidade de acompanhar o filho.

( ) O filho não passa a informação, para que o pai compareça a escola.

7. Você acha que um *software* que auxilia no controle de frequência dos alunos, fornecendo dados a um familiar, ajudaria a combater a evasão escolar?

( ) Sim

( ) Não

8. Esse Software deveria mandar mensagem:

- ( ) Na entrada
- ( ) Na saída
- ( ) Nos dois momentos
- ( ) Não se aplica

9. Você acha que um aluno maior de 18 anos precisa de acompanhamento via *software*?

 $( )$  Sim

( ) Não

10. Você gostaria de participar de um teste deste projeto, onde a mensagem enviada seria para você mesmo, no Centro de Ensino 1 - Sobradinho?

( ) Sim

( ) Não

11. Sua idade, se encontra dentro de que intervalo citado abaixo:

( ) Menor de 18.

- ( ) Entre 18 e 22 anos.
- ( ) Entre 23 e 26 anos.
- ( ) Entre 24 e 29 anos.
- ( ) Maior de 29 anos.

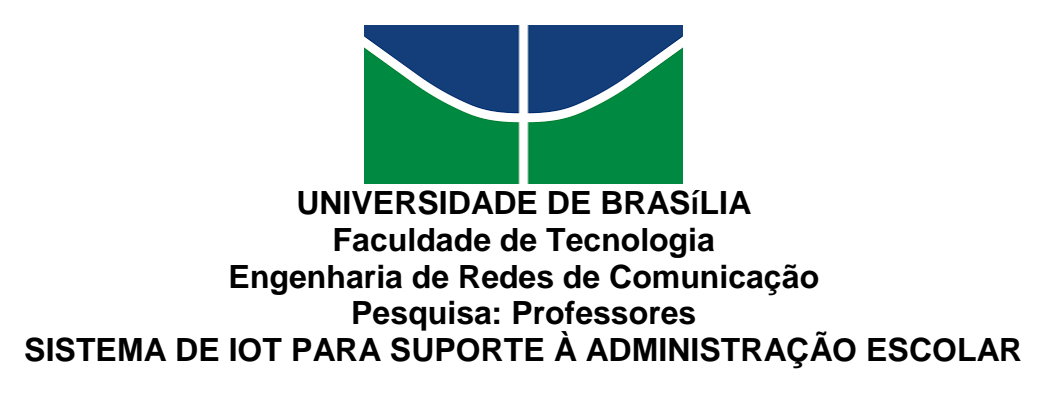

A evasão escolar ocorre quando o aluno deixa de frequentar a aula, caracterizando o abandono da escola durante o ano letivo.

Dentre os motivos alegados pelos pais ou responsáveis para a evasão dos alunos, são mais frequentes nos anos iniciais do ensino fundamental (1ª a 4ª séries/1º ao 9º ano) os seguintes: Escola distante de casa, falta de transporte escolar, não ter adulto que leve até a escola, falta de interesse e ainda doenças/dificuldades dos alunos.

Ajudar os pais em casa ou no trabalho, necessidade de trabalhar, falta de interesse e proibição dos pais de ir à escola são motivos mais frequentes alegados pelos pais a partir dos anos finais do ensino fundamental (5ª a 8ª séries) e pelos próprios alunos no Ensino Médio. Cabe lembrar que, segundo a legislação brasileira, o ensino fundamental é obrigatório para as crianças e adolescentes de 6 a 14 anos, sendo responsabilidade das famílias e do Estado garantir a eles uma educação integral.

Fonte[: https://www.infoescola.com/educacao/evasao-escolar/,](https://www.infoescola.com/educacao/evasao-escolar/) acessado em 22 de junho de 2018.

1. O que você acha que contribui para a evasão escolar?

- ( ) Falta de monitoramento dos pais
- ( ) Falta de interesse dos alunos?
- ( ) Dificuldades de acesso à escola (transporte)

( ) Dificuldades financeiras

2. Você acredita que muitos alunos deixam de entrar na escola porque não querem assistir aula, ou pretendem fazer outras coisas que julgam mais interessantes?

( ) Sim

( ) Não

3. Você conhece casos de aluno que reprovou sem os pais, ou familiares saber?

 $( )$  Sim

( ) Não

4. Você já passou por situações de ter que falar aos pais (ou responsável) que o aluno estava reprovado por falta, sem que o mesmo soubesse desta infrequência.

( ) Poucas vezes

( ) Muitas vezes

( ) Nunca

( ) Não

5. Você acredita que os pais sabem de tudo que acontece com o filho na escola (Frequência, nota, comportamento, desempenho) ?

 $( )$  Sim

( ) Não

( ) Em parte

6. Aos pais que não acompanham os filho, você acredita que qual seja o motivo? ( ) Falta de tempo.

( ) Acreditar que o filho relata tudo que ocorre na escola.

( ) Não saber a necessidade de acompanhar o filho.

( ) O filho não passa a informação, para que o pai compareça a escola.

( ) A escola não se comunica comunica com os pais como deveria.

7. Você acha que um *software* que auxilia no controle de frequência dos alunos, fornecendo dados a um familiar, ajudaria a combater a evasão escolar?

( ) Sim

( ) Não

8. Esse Software deveria mandar mensagem:

( ) Na entrada

( ) Na saída

( ) Nos dois momentos

( ) Não se aplica

9. Você acha que um aluno maior de 18 anos precisa de acompanhamento via *software*?

( ) Sim

( ) Não

10. Você conhece alguma escola que possua esta ferramenta tecnológica, ela ajudou a combater a infrequência?

( ) Sim, totalmente

( ) Em parte.

( ) Muito pouco

( ) O resultado não é do meu conhecimento

11. Você gostaria de ver esta ferramenta no Centro de Ensino Médio 01 de Sobradinho. ( ) Sim.

( ) Não.

( ) Tanto faz

12. Caso seja implantado este *software* nesta Unidade de Ensino, você acredita que isto pode colaborar no combate à evasão escolar?

 $( )$  Sim

( ) Não

( ) Em parte

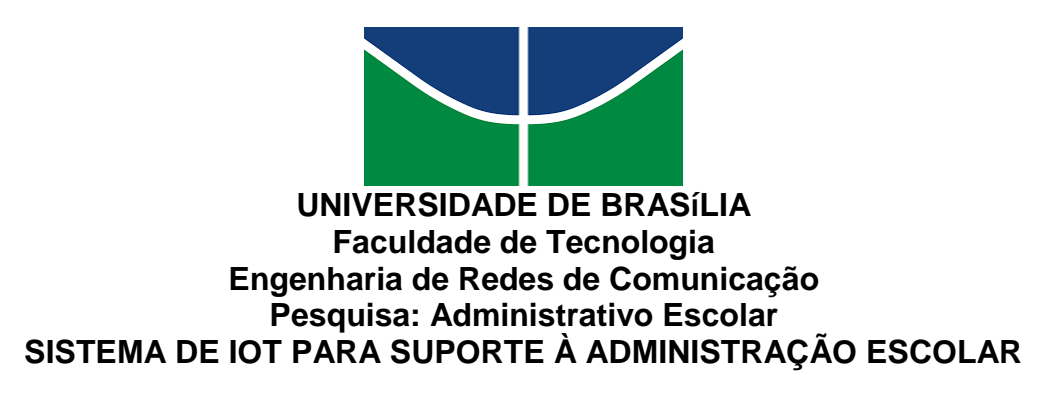

A evasão escolar ocorre quando o aluno deixa de frequentar a aula, caracterizando o abandono da escola durante o ano letivo.

Dentre os motivos alegados pelos pais ou responsáveis para a evasão dos alunos, são mais frequentes nos anos iniciais do ensino fundamental (1ª a 4ª séries/1º ao 9º ano) os seguintes: Escola distante de casa, falta de transporte escolar, não ter adulto que leve até a escola, falta de interesse e ainda doenças/dificuldades dos alunos.

Ajudar os pais em casa ou no trabalho, necessidade de trabalhar, falta de interesse e proibição dos pais de ir à escola são motivos mais frequentes alegados pelos pais a partir dos anos finais do ensino fundamental (5ª a 8ª séries) e pelos próprios alunos no Ensino Médio. Cabe lembrar que, segundo a legislação brasileira, o ensino fundamental é obrigatório para as crianças e adolescentes de 6 a 14 anos, sendo responsabilidade das famílias e do Estado garantir a eles uma educação integral.

Fonte[: https://www.infoescola.com/educacao/evasao-escolar/,](https://www.infoescola.com/educacao/evasao-escolar/) acessado em 22 de junho de 2018.

1. O que você acha que contribui para a evasão escolar?

- ( ) Falta de monitoramento dos pais
- ( ) Falta de interesse dos alunos?
- ( ) Dificuldades de acesso à escola (transporte)

( ) Dificuldades financeiras

2. Você acredita que muitos alunos deixam de entrar na escola porque não querem assistir aula, ou pretendem fazer outras coisas que julgam mais interessantes?

( ) Sim ( ) Não

3. Você conhece casos de aluno que reprovou sem os pais, ou familiares saber?

( ) Sim

( ) Não

4. Você já passou por situações de ter que falar aos pais (ou responsável) que o aluno estava reprovado por falta, sem que o mesmo soubesse desta infrequência.

( ) Poucas vezes

( ) Muitas vezes

- ( ) Nunca
- $($   $)$  Não

5. Você acredita que os pais sabem de tudo que acontece com o filho na escola (Frequência, nota, comportamento, desempenho) ?

- $( )$  Sim
- ( ) Não
- ( ) Em parte

6. Aos pais que não acompanham os filho, você acredita que qual seja o motivo? ( ) Falta de tempo.

( ) Acreditar que o filho relata tudo que ocorre na escola.

( ) Não saber a necessidade de acompanhar o filho.

( ) O filho não passa a informação, para que o pai compareça a escola.

( ) A escola não se comunica comunica com os pais como deveria.

7. Você acha que um *software* que auxilia no controle de frequência dos alunos, fornecendo dados a um familiar, ajudaria a combater a evasão escolar?

- ( ) Sim
- ( ) Não

8. Esse Software deveria mandar mensagem:

- ( ) Na entrada
- ( ) Na saída
- ( ) Nos dois momentos
- ( ) Não se aplica

9. Você acha que um aluno maior de 18 anos precisa de acompanhamento via *software*?

- $( )$  Sim
- ( ) Não

10. Você conhece alguma escola que possua esta ferramenta tecnológica, ela ajudou a combater a infrequência por parte dos alunos?

- ( ) Sim, totalmente
- $( )$  Em parte.
- ( ) Muito pouco
- ( ) O resultado não é do meu conhecimento

11. Você gostaria de ver esta ferramenta no Centro de Ensino Médio 01 de Sobradinho.

- ( ) Sim.
- ( ) Não.
- ( ) Tanto faz

12. Caso seja implantado este *software* nesta Unidade de Ensino, você acredita que isto pode colaborar no combate à evasão escolar?

- ( ) Sim
- ( ) Não
- ( ) Em parte

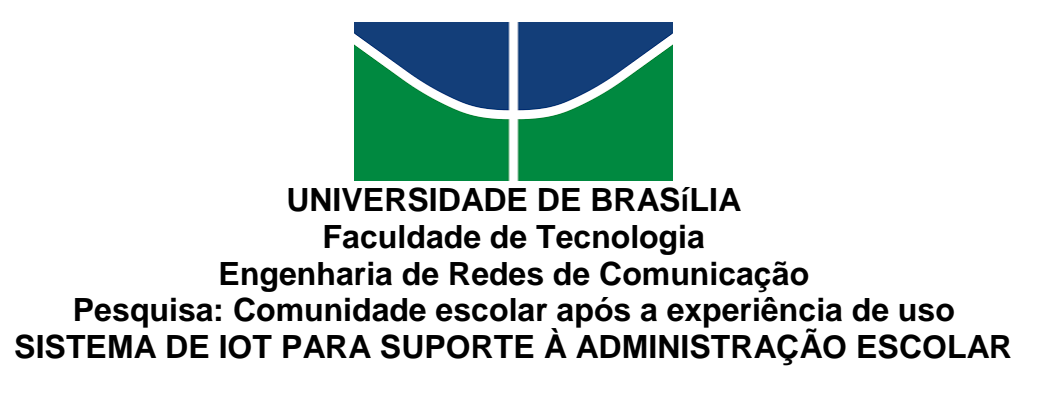

A evasão escolar ocorre quando o aluno deixa de frequentar a aula, caracterizando o abandono da escola durante o ano letivo.

Dentre os motivos alegados pelos pais ou responsáveis para a evasão dos alunos, são mais frequentes nos anos iniciais do ensino fundamental (1ª a 4ª séries/1º ao 9º ano) os seguintes: Escola distante de casa, falta de transporte escolar, não ter adulto que leve até a escola, falta de interesse e ainda doenças/dificuldades dos alunos.

Ajudar os pais em casa ou no trabalho, necessidade de trabalhar, falta de interesse e proibição dos pais de ir à escola são motivos mais frequentes alegados pelos pais a partir dos anos finais do ensino fundamental (5ª a 8ª séries) e pelos próprios alunos no Ensino Médio. Cabe lembrar que, segundo a legislação brasileira, o ensino fundamental é obrigatório para as crianças e adolescentes de 6 a 14 anos, sendo responsabilidade das famílias e do Estado garantir a eles uma educação integral.

Fonte[: https://www.infoescola.com/educacao/evasao-escolar/,](https://www.infoescola.com/educacao/evasao-escolar/) acessado em 22 de junho de 2018.

1. Você acha que o *software* utilizado para a entrada dos alunos atrapalhou e atrasou a entrada na escola?

( ) Sim

( ) Um Pouco

( ) Não

2. Você acha que se todos os alunos tivessem que entrar na escola utilizando o *software* atrasaria a entrada na escola?

( ) Sim

( ) Um Pouco

( ) Não

3. Você recebeu em seu *e-mail* o aviso que tinha entrado na escola?

- ( ) Sim
- ( ) Não

4. Você acha que poderiam ter mais informações no *e-mail* que recebeu?

( ) Sim

( ) Não

5. Após testar o *software* você acha que ele ajudaria como controle para a entrada e saída dos alunos na escola?

( ) Sim ( ) Um Pouco ( ) Não